# **SOPORTE TÉCNICO PARA EL ÁREA DE CONMUTACIÓN DE LA EMPRESA NACIONAL DE TELECOMUNICACIONES TELECOM – PASTO**

**JAIRO EDGARDO CAIPE VÁSQUEZ** 

**UNIVERSIDAD DE NARIÑO** 

# **FACULTAD DE INGENIERÍA**

# **PROGRAMA DE INGENIERÍA DE SISTEMAS**

**SAN JUAN DE PASTO** 

**2002** 

# **SOPORTE TÉCNICO PARA EL ÁREA DE CONMUTACIÓN DE LA EMPRESA NACIONAL DE TELECOMUNICACIONES TELECOM – PASTO**

# **JAIRO EDGARDO CAIPE VÁSQUEZ**

**Monografía para optar por el título de** 

**Ingeniero de Sistemas** 

**Director** 

**José Dolores Rodríguez** 

**Ingeniero Electrónico**

**UNIVERSIDAD DE NARIÑO** 

### **FACULTAD DE INGENIERÍA**

# **PROGRAMA DE INGENIERÍA DE SISTEMAS**

**SAN JUAN DE PASTO** 

**2002** 

Nota de aceptación

 $\overline{\phantom{a}}$  , which is a set of the set of the set of the set of the set of the set of the set of the set of the set of the set of the set of the set of the set of the set of the set of the set of the set of the set of th

 $\overline{\phantom{a}}$  , and the contract of the contract of the contract of the contract of the contract of the contract of the contract of the contract of the contract of the contract of the contract of the contract of the contrac Director del proyecto

 $\overline{\phantom{a}}$  , and the contract of the contract of the contract of the contract of the contract of the contract of the contract of the contract of the contract of the contract of the contract of the contract of the contrac

 $\overline{\phantom{a}}$  , and the contract of the contract of the contract of the contract of the contract of the contract of the contract of the contract of the contract of the contract of the contract of the contract of the contrac

Asesor Técnico Telecom – Pasto

**Jurado** 

San Juan de Pasto, 21 de Marzo de 2002

Más que la dedicatoria de mi trabajo de Grado es el reconocimiento a todas aquellas personas que han dejado huella en la historia de mi vida. Mil Gracias a mis padres Edgardo y Aura, que han sido el pilar de lo que soy y he logrado, a mi hermana Patricia, a Julio por su apoyo incondicional, a Aura Alicia por su constante motivación y sobre todo a Dios por permitirme haber contado con ustedes.

#### **AGRADECIMIENTOS**

Expreso mis más sinceros agradecimientos a:

José Vicente España, Ingeniero Electrónico y Gerente Departamental Telecom, por brindarme la oportunidad de pertenecer a esta gran empresa.

Flor Alba Castillo Sánchez, Ingeniera Electrónica y Jefe del Área de Conmutación Telecom – Pasto, por su gran apoyo y constante orientación.

Fernando Cáceres, Técnico del Área de Conmutación, por compartir sus experiencias y constante motivación.

José Dolores Rodríguez, Ingeniero Electrónico y Jefe del Programa de Ingeniería de Sistemas de la Universidad de Nariño, por su orientación, apoyo y motivación.

Funcionarios de Telecom, por brindarme su amistad y compañerismo.

# **CONTENIDO**

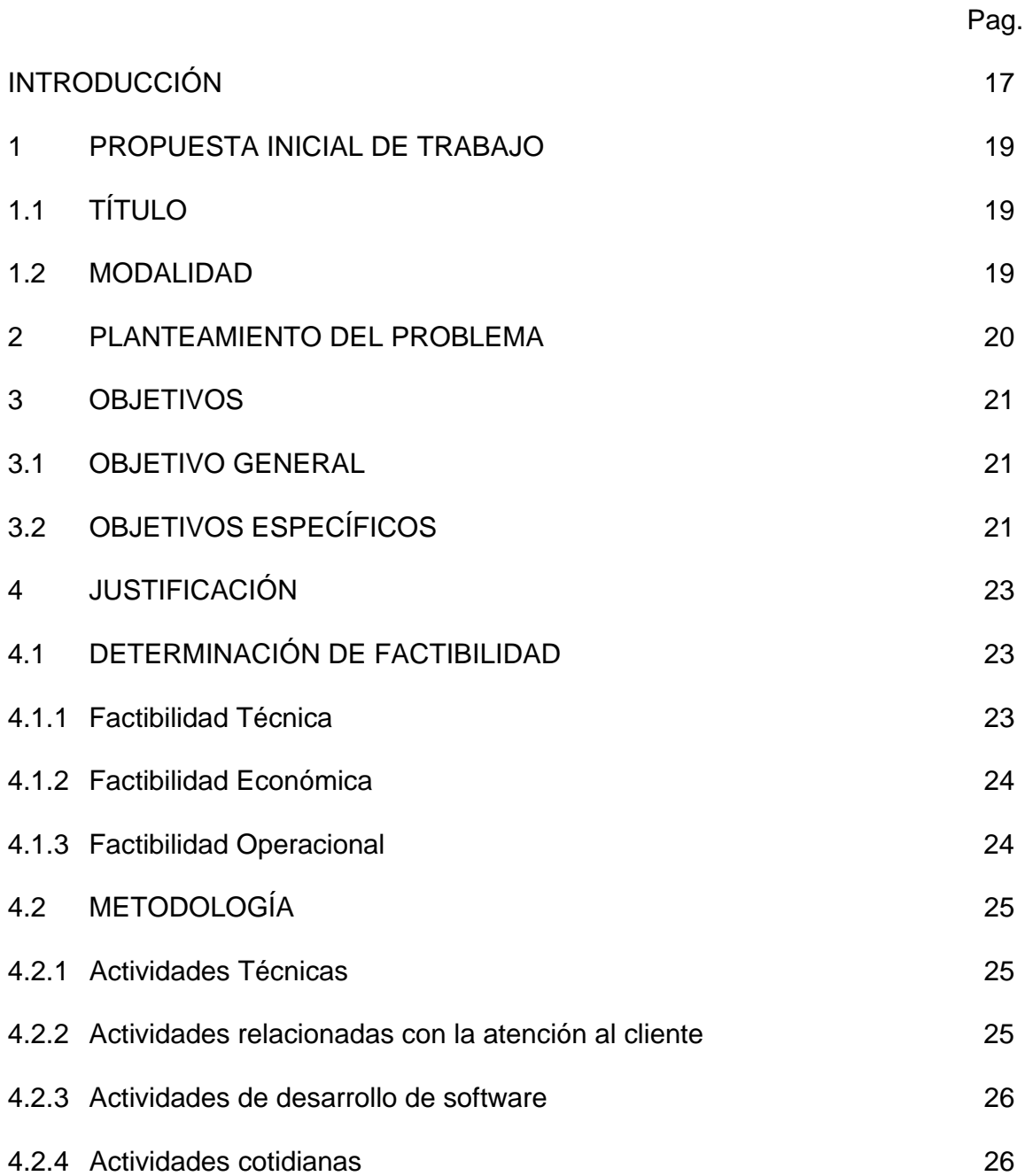

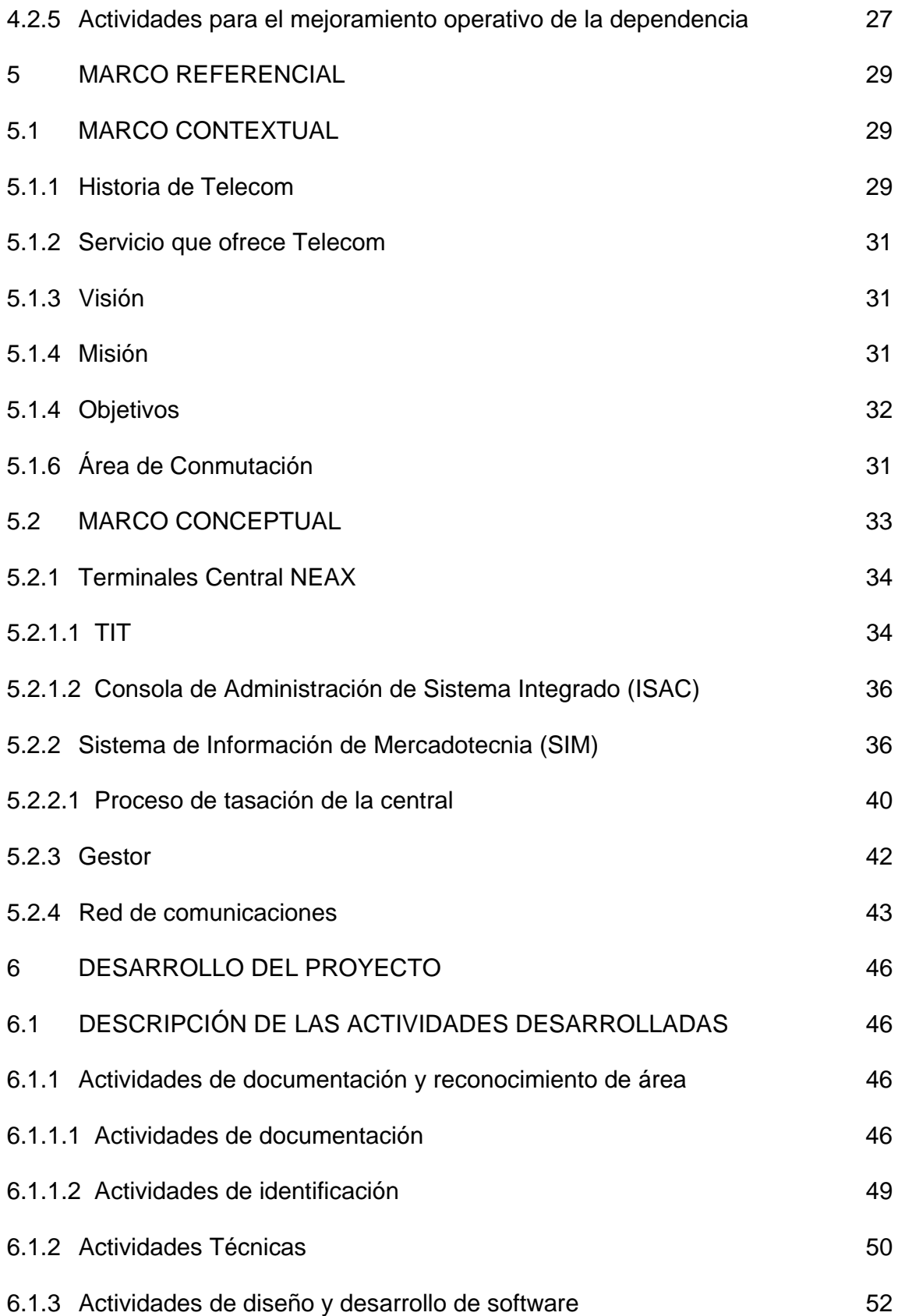

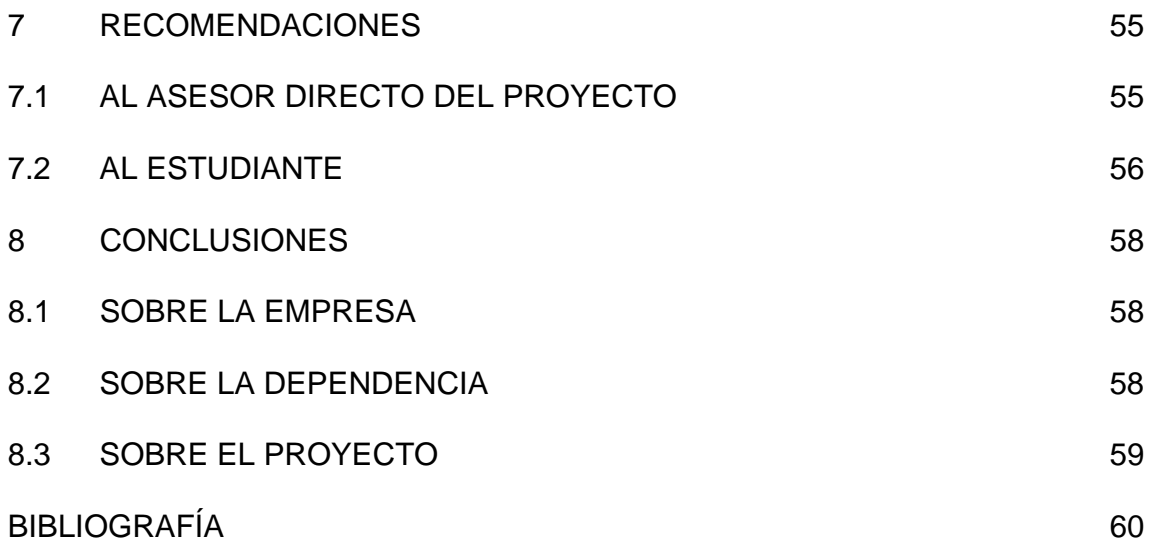

**ANEXOS** 

**Pag.**  $\blacksquare$ 

ANEXO A. NORMAS TÉCNICAS

ANEXO B. SISTEMA DE INFORMACIÓN DE MERCADOTECNIA

ANEXO C. OPCIONES ADICIONALES AL SIM

#### **GLOSARIO**

**Abonados**: Persona jurídica publica a quien se le a asignado una línea telefónica.

**ACT**: Mensaje que es desplegado en el TIT que Indica que parte del sistema se encuentra activo.

**AMA**: (Medición Automática de Tasación) Sistema de grabación de registro detallado.

**Archivos erróneos:** Son los archivos que se reciben del Sistema de Gestión de Facturación ya que el Centro de Registro Flexible no los pudo procesar debido a fallas en los datos y que por lo general corresponden a inconsistencias técnicas, los cuales deben ser analizados y corregidos por los técnicos de la Central y enviados al Sistema de Gestión de Facturación acorde con los tiempos descritos en los procedimientos respectivos. El formato de estos archivos es el mismo de la central.

**Archivos Reciclables**: Datos inconsistentes que quedan después del proceso de liquidación y que están en formato único, estos datos deben ser analizados, corregidos por los técnicos de la Central y enviados al Sistema de Gestión de Facturación acorde con los tiempos descritos en los procedimientos respectivos.

**BACK UP**: Archivo de respaldo que se genera en la central NEAX.

**CAP**: Centro de Atención al Público, Puesto que presta el servicio telefónico al público. Este pertenece a Telecom.

**Central de Conmutación:** Ente funcional de un Sistema de Telecomunicaciones que incluye un Conjunto de dispositivos de interconexión de tráfico, de medios de control, de señalización y de otras unidades funcionales en un nodo de la red. Permite la interconexión de líneas de abonado, circuitos de telecomunicación y/o otras unidades funcionales según lo requieren los usuarios individuales.

**Cinta de Tasación:** Medio magnético en el cual se graba la información de tasación de las llamadas que establece una central interurbana. Los datos principales que se almacenan son: Los números de abonado de origen (A) y Destino (B), fecha, Hora inicial de la llamada, duración, rutas entrante y saliente.

**Facturación**: Proceso mediante el cual se consigna y consolida de forma periódica la información de los servicios prestados a un suscriptor afectados por las tarifas actuales, planes, promociones ó descuentos. Este proceso se realiza por cliente dando como resultado la información de cargos y abonos a ser efectuados al suscriptor.

**Fase**: Inicialización del contenido de la memoria.

**ICT**: Tipo de troncal entrante.

**Inconsistencia:** Registro bien sea de cintas de central de conmutación o cintas liquidadas, el cual no concuerda con el formato predeterminado. La inconsistencia del registro puede referirse a la información contenida en los campos o a la estructura del registro.

**ISAC**: Consola de Administración del Sistema Integrado.

**Liquidación:** Proceso mediante el cual se aplican instrucciones de software a la información de las cintas de las centrales de conmutación para darles valores monetarios a los registros.

**MAT:** Terminal de mantenimiento y administración.

**MCSL**: Consola maestra que permite disponer una interfaz directa con el sistema.

**MTE:** (Magnetic Tape Emulator) Dispositivo que emula la Unidad de Cinta Magnética, comportándose en forma transparente es decir no interfiere en el normal funcionamiento de las Unidades de Cinta Magnética, la información se recolecta en paralelo, lo que quiere decir que cuando se transfiere información hacía las MTU, en paralelo se recoge a través del MTE, el almacenamiento de la información se realiza en discos duros en forma duplicada en los módulos SCM-A y SCM-B, los que tienen las conexiones de comunicaciones para transportar la información hasta el Centro de Registro Flexible del Sistema de Facturación. Dentro del Emulador de Cinta Magnética, la información que contiene una cinta es desagregada y almacenada en bloques de 2 megabytes, 1 mb o 500kb acorde con al programación que se realice sobre el MTE. Los archivos se identifican con 8 caracteres de los cuales los 2 primeros identifican la ciudad, el siguiente indica el número de central dentro de la ciudad el cuarto indica el módulo MTE (0 ó 1) de dicha central y los cuatro últimos dígitos son el consecutivo de archivo.

**Nodo de Interconexión**: Es la central matriz de conmutación vinculada directamente con el punto de interconexión.

**OGT**: Tipo de troncal saliente.

**Operador**: Es la persona jurídica pública, mixta o privada que es responsable de la gestión de un servicio de telecomunicaciones en virtud de autorización, licencia o concesión, o por ministerio de la ley. Esta Resolución se refiere indistintamente al operador y al concesionario.

**Operador de Servicios de Telecomunicaciones**: Empresa que obtiene licencia para prestar cualquiera de los servicios de telefonía o de datos a través de redes de comunicaciones.

**Orden de Trabajo**: Documento oficial mediante el cual la dependencia responsable, ordena cambios técnicos o de programación en la red de telecomunicaciones, con el fin de cumplir con un mandato regulatorio o de prestación de servicio. En este caso aplica solamente a las órdenes impartidas por la Vicepresidencia Técnico Operativa a las Gerencias sobre cambios en la configuración de la red de telecomunicaciones o a los cambios de numeración, series e indicativos.

**PATCH**: Modificación se software en la memoria.

**Proceso de Liquidación**: Es la etapa en la que se realiza el conjunto de actividades mediante la cual se le aplica un valor monetario fijo a los consumos medidos en el proceso de tasación.

**Proceso de Tasación**: Es la etapa en la que se realiza el conjunto de actividades mediante el cual se mide el consumo de los usuarios o suscriptores de los servicios Públicos de Telecomunicaciones de que trata la ley 142 de 1994.

**SAI:** Servicio de Atención Inmediata, Puesto que presta el servicio telefónico al público. Este pertenece a personas independientes de la Empresa.

**SBY:** Mensaje que es desplegado en el TIT que Indica que parte del sistema se encuentra inactivo.

**Servicio Automático**: Servicio en el cual el cliente establece directamente la comunicación, mediante la marcación del número deseado, sin que tenga que mediar personas intermediarias en la comunicación.

**SGF**: Sistema da facturación de Telecom

**Rutas**: Medio físico que sirve de enlace entre distintas centrales.

**TIT**: Terminal que sirve de interfaz hombre – máquina con la central NEAX. El TIT que alberga el MAT.

**Tráfico:** Flujo o paso de información a través de los equipos de una central o de los circuitos entre centrales. Puede medirse como el número de comunicaciones telefónicas durante un determinado tiempo. Para este documento se refiere a mediciones en minutos y no en erlangs.

**Tráfico Larga Distancia Internacional**: Flujo o paso de información a través de los equipos de una central o de los circuitos entre centrales de diferentes países.

**Tráfico Larga Distancia Nacional**: Flujo o paso de información a través de los equipos de una central o de los circuitos entre centrales de los diferentes departamentos de Colombia.

**Tráfico Local Extendida**: Flujo o paso de información a través de los equipos de una central o de los circuitos entre centrales de un mismo departamento.

**Toll Ticketing**: Es el sistema de grabación y registro detallado de los datos de una llamada que permiten su posterior liquidación y facturación, Con este sistema las centrales Interurbanas almacenan datos como: (Abonados A y B, fecha de inicio y duración etc.) en medio magnético.

#### **RESUMEN**

En el presente documento se describe las experiencias, conceptos y actividades desarrolladas durante el proyecto de pasantía laboral que permitieron cumplir con los objetivos fijados en el anteproyecto. En el documento se describe la propuesta inicial de trabajo, las justificaciones para el desarrollo del trabajo, lo que corresponde al desarrollo de las actividades, aprendizaje de conceptos propios del área y aplicación de los mismos durante el proyecto.

Presently document is described the experiences, concepts and activities developed during the project of labor internship that they allowed to fulfill the objectives fixed in the preliminary design. In the document the initial proposal of work is described, the justifications for the development of the work, what corresponds to the development of the activities, learning of concepts characteristic of the area and application of the same ones during the project.

### **INTRODUCCIÓN**

La modalidad de pasantía laboral permite enriquecer al estudiante que pretende desarrollar su proyecto de grado, reforzando los conceptos adquiridos durante el estudio de la carrera universitaria y permite además el aprendizaje de conceptos nuevos de gran importancia, que más tarde dentro del ejercicio profesional permiten actuar y tomar decisiones eficientes.

**PROPUESTA INICIAL DE TRABAJO** 

# **1 PROPUESTA INICIAL DE TRABAJO**

# **1.1 TITULO**

SOPORTE TÉCNICO PARA EL ÁREA DE CONMUTACIÓN DE LA EMPRESA NACIONAL DE TELECOMUNICACIONES TELECOM - PASTO.

# **1.2 MODALIDAD.**

PASANTÍA LABORAL DE TIEMPO COMPLETO.

#### **2 PLANTEAMIENTO DEL PROBLEMA**

En el área de Conmutación de la Empresa Nacional de Telecomunicaciones TELECOM - Pasto, en razón de la diversidad de actividades que se realizan y a la cantidad de tiempo y continuidad que estas requieren, se hace necesaria la participación de una persona con formación académica, humana y profesional para que colabore en el desarrollo de las tareas relacionadas con la prestación de servicios de Telefonía y a la conmutación en general así como en la verificación de estados de enlace con otras centrales; diseño de mecanismos de control en línea para mantener información detallada del estado de enlace, toma de datos y análisis de los mismos para el seguimiento y sobre todo el mejoramiento de la calidad del servicio prestada al cliente; diseño de proyectos de ingeniería; diseño de programas de control de Calidad del Servicio y mejor aprovechamiento de los ya existentes; Así como de los programas de control de una de las partes más importantes de la empresa como es la facturación; y soporte técnico en general.

### **3 OBJETIVOS**

### **3.1 OBJETIVO GENERAL.**

Prestar soporte técnico al área de Conmutación de la Empresa Nacional de Telecomunicaciones TELECOM - Pasto para el desarrollo de las actividades cotidianas propias de la dependencia.

# **3.2 OBJETIVOS ESPECÍFICOS.**

- Colaborar en el desarrollo de tareas cotidianas propias del área.
- Colaborar con la prestación de servicios de atención al cliente mediante la pronta solución a fallas o reclamos presentados por estos.
- Implementar una solución computacional que permita establecer un control interno y externo del comportamiento de las rutas que tienen tráfico dentro del departamento de Nariño.
- Colaborar con el diseño y desarrollo de proyectos de telecomunicaciones dentro y fuera de la dependencia y de la empresa en general.
- Participar en el diseño de mecanismos de mejoramiento operativo de la mencionada dependencia tales como la adecuación y señalización del cableado de la red de distribución de los cables de interconexión y reorganización del sistema de archivo.
- Proporcionar capacitación a los funcionarios del área de Conmutación cuando sea necesaria la aplicación de soluciones relacionadas con la Ingeniería de Sistemas.

### **4 JUSTIFICACIÓN**

El crecimiento de clientes con necesidades de comunicación al igual que las tareas cotidianas propias del área de Conmutación de la Empresa Nacional de Telecomunicaciones TELECOM - Pasto, hacen que la entidad requiera de mayor personal preparado, para que la institución preste un servicio eficiente y satisfacer las exigencias de los usuarios, logrando así uno de los objetivos primordiales de la entidad, prestar servicios de alta calidad.

Además existen limitantes en el tiempo que impiden que los funcionarios encargados del área de Conmutación, diseñen y desarrollen proyectos de investigación complementarios (proyectos de ingeniería).

### **4.1 DETERMINACIÓN DE FACTIBILIDAD**

#### **4.1.1 Factibilidad Técnica**

El proyecto que se desarrolla es factible técnicamente porque la empresa cuenta con todas las herramientas para la implementación de soluciones de ingeniería relacionadas con la prestación de servicios de telecomunicación. Además el estudiante con la colaboración del personal del Área de Conmutación puede aplicar conceptos teóricos aprendidos durante su periodo de estudio en la implementación se soluciones de Ingeniería.

#### **4.1.2 Factibilidad Económica**

El proyecto que se desarrolla es factible económicamente en razón de que al área de Conmutación y en general a la Empresa Nacional de Telecomunicaciones TELECOM - Pasto, no le implica costos económicos por el hecho de poseer gran parte de los recursos necesarios para ello como es el espacio físico, equipos de cómputo, software necesario y accesorios. Además la colaboración y soporte por parte del estudiante no tiene ningún costo laboral para el área de conmutación y en si para la Empresa Nacional de Telecomunicaciones TELECOM – Pasto.

#### **4.1.3 Factibilidad Operacional**

En el proyecto es garantizada la factibilidad operacional, en razón de que el estudiante egresado del área de Ingeniería de sistemas de la Universidad de Nariño, tiene la formación profesional necesaria para colaborar con el desarrollo de soluciones para el cumplimiento de cada una de las tareas cotidianas de la dependencia.

## **4.2 METODOLOGÍA**

### **4.2.1 Actividades Técnicas**

La metodología que se empleará para el desarrollo de actividades de carácter técnico relacionadas con el manejo de equipos de conmutación es el siguiente:

- Adquisición y estudio de la documentación sobre equipos pertenecientes al Área de Conmutación.
- Manejo directo de equipos.
- Registro de novedades en las Centrales de Conmutación.
- Evaluación continua de los índices de Calidad del Servicio.

### **4.2.2 Actividades relacionadas con la atención al cliente**

- Análisis de requerimientos de comunicación.
- Análisis de causas de reclamo y posibles soluciones.
- Diseño de propuestas.

• Implementación de soluciones.

### **4.2.3 Actividades de desarrollo de software**

- Documentación del problema a solucionar.
- Análisis procesos y requerimientos de información.
- Diseño de la solución.
- Desarrollo de la solución.
- Prueba y evaluación de la solución.
- Documentación de la solución
- Puesta apunto y entrega de la aplicación.

### **4.2.4 Actividades cotidianas**

- Observación del estado de la central.
- Realizar procesos de mantenimiento y/o recuperación de la central

• Análisis de la información recuperada desde el Emulador de Cinta Magnética (MTE) para brindar soluciones a la empresa y atender reclamos de usuarios.

### **4.2.5 Actividades para el mejoramiento operativo de la dependencia**

- Estudio del desempeño actual de la dependencia.
- Análisis de debilidades, amenazas, oportunidades y fortalezas.
- Diseño de mecanismos que permitan maximizar el rendimiento dentro del Área de Conmutación.
- Prueba del diseño propuesto.
- Implementación del diseño.

**MARCO REFERENCIAL** 

#### **5 MARCO REFERENCIAL**

#### **5.1 MARCO CONTEXTUAL**

#### **5.1.1 Historia de Telecom**

Hasta antes de finalizar la década de los años setenta, TELECOM era una empresa joven con muchas ganas de hacer cosas grandes para el país. En 1968 Colombia se sentía orgullosa de recibir la visita del Papa Paulo VI y dentro de las muchas obras que se inauguraron para recibirlo, se montó una estación portátil para que el resto del mundo pudiera apreciar este acontecimiento. Esto se logro gracias al acuerdo entre TELECOM y la empresa norteamericana COMSAT. Pocos días antes de la visita del Papa, la empresa había estrenado la Red Nacional de Microondas, que entre otros servicios dotaba de discado directo a cuarenta ciudades del país, que interconectaba con Venezuela y Ecuador y automatizaba el servicio de Télex con el resto del mundo.

Pero el salto definitivo al satélite se dio en 1970 con la entrada en servicio de la estación repetidora de Chocontá. Desde ese momento las telecomunicaciones del país fueron otras: llamadas a más lugares del mundo y en forma más rápida, y modernización de otros servicios: señales de televisión, telefotos y radio. Desde ese momento se pudo disfrutar de los mundiales de fútbol en directo, estar mejor inform

grandes volúmenes de información de voz, datos y video.

grandes volúmenes de información de voz, datos y video.

grandes volúmenes de información de voz, datos y video.

El esfuerzo está representado también en logros como su liderazgo en telefonía de larga distancia nacional e internacional, ser el primer operador de telefonía local con más de dos millones de líneas propias en todo el país, a fines de 1999, además de las 700.000 líneas instaladas a través de sus quince teleasociadas (empresas telefónicas donde TELECOM es el mayor accionista).

En el mercado de transmisión de datos, TELECOM atiende la demanda de servicios de las 400 empresas más importantes del país que reciben soluciones Integrales de telecomunicaciones para le manejo de sus negocios en Colombia y en el exterior. Además de eso, con el fin de ponerse a tono con la demanda de nuevos servicios, la empresa ha venido incursionando en negocios con Internet conmutado y el corporativo, en los que atiende el mayor número de clientes del país; la telefonía satelital, a través de su alianza con Globalstar, Teveandina, el canal de televisión regional de mayor cubrimiento y televisión por cable. Además de prestar servicios de telecomunicaciones, TELECOM, a través de su Instituto Tecnológico de Electrónica y Comunicaciones (ITEC), se ha dedicado a la capacitación e investigación. Sus investigadores han hecho aportes a la sociedad y a la empresa mediante desarrollos tecnológicos como el Call Center de TELECOM, el Centro de Gestión de Capitel, Voz sobre IP para llamadas a través de Internet, Lenguaje de Señas, Teleeducación, Telemedicina y Teletrabajo.

#### **5.1.2 Servicios que ofrece Telecom**

TELECOM se encarga de la prestación de servicios para atender las necesidades de comunicación de sus clientes a nivel local, regional, nacional o internacional. TELECOM ofrece servicios de telefonía local y de larga distancia corporativa (nacional e internacional), red privada virtual (VPN - voz), microondas (para comunicaciones analógicas), y además se encarga de la administración de los servicios de datos tales como: conexiones (corporativas) dedicadas a internet, conexiones (corporativas) Frame Relay, Clear Chanel, X25, X28 y ofrece ademas el servicio de videoconferencia.

#### **5.1.3 Visión**

Superar las expectativas de nuestros clientes con soluciones integrales de telecomunicaciones y un servicio confiable, oportuno y amable.

#### **5.1.4 Misión**

- Satisfacer las necesidades de telecomunicación de nuestros clientes, con servicios de alta calidad.
- Brindar desarrollo, capacitación y estímulo permanente al equipo humano comprometido.
- Mantener la vanguardia en tecnología de punta.
- Fortalecer habilidades comerciales ante la creciente demanda de usuarios.
- Maximizar el valor que aportamos a la economía nacional como generadores de servicio, divisas y empleo.
- Consolidar la presencia institucional en el territorio colombiano.

## **5.1.5 Objetivos**

- Ser la empresa líder en telecomunicaciones.
- Ser reconocidos como una Empresa que atiende con calidad las necesidades de sus clientes.
- Lograr las mejores condiciones económicas para la empresa y sus trabajadores.

• Contribuir al desarrollo integral del país a través de servicios eficientes.

#### **5.1.6 El Área de Conmutación**

El área de Conmutación del mencionado ente organizativo como su nombre lo indica soporta la parte de Equipos de Conmutación o Centrales de Conmutación las cuales tienen conexión (Rutas de Transmisión) con otras centrales del departamento y con las de mayor jerarquía como Popayán, Cali y Bogotá, además de la conexión con otros operadores de Larga Distancia, y con una central de Ibarra (Ecuador), por donde se cursa el tráfico hacia todo el país vecino, con tarifas más económicas que una llamada internacional. Constituyéndose así, el área de Conmutación en una de las áreas más importantes de la Empresa en razón, a las constantes necesidades de comunicaciones de cada uno de sus clientes ya no solo dentro de Colombia sino hacia el resto del mundo.

#### **5.2 MARCO CONCEPTUAL**

Las actividades realizadas diariamente en el Área de Conmutación se pueden dividir en cuatro campos, que se interrelacionan, estos se los agrupa así: Interactuar de forma directa con la Central NEAX con sus terminales TIT e ISAC para el mantenimiento y/o recuperación de la central y sus rutas de conexión; Análisis de la información generada por la central de grabación que se realiza con la herramienta SIM; Generar información al Centro de Gestión de Tráfico por

medio del GESTOR; y la parte técnica que tiene que ver con la manipulación física de la red de telecomunicaciones.

#### **5.2.1 Terminales Central NEAX**

Para interactuar de forma directa con la central NEAX, que en sí es el alma de la Central de Conmutación que se forma por un conjunto de dispositivos de interconexión de tráfico, de medios de control, de señalización y de otras unidades funcionales en un nodo de la red, que además permite la interconexión de líneas de abonado, circuitos de telecomunicación y/o otras unidades funcionales según lo requieren los usuarios individuales. Existen dos programas de terminal diseñados para la interfaz hombre - máquina llamados TiT e ISAC. Estos programas solo puede correr sobre computadoras IBM y compatibles, diseñado por la NEC de Colombia.

#### **5.2.1.1 TIT**

El TiT maneja una Terminal de Mantenimiento y Administración (MAT). El MAT se utiliza solamente en el modo en línea, en el cual son posibles tres tipos de operación: visualización del menú, emisión de comandos y emisión de comandos archivados.

Todos los comandos se introducen al sistema a través del MAT. El formato de entrada es el siguiente:

#### **<FNC:P1,P2,...,Pi;**

*<* Prompt: indica que el sistema está listo para la introducción de comandos.

*FNC* Código de función: Nombre del comando.

- *:* Dos puntos: Delimitador entre el código de función y los parámetros.
- *Pi* Parámetro
- *,* Coma: delimitador entre parámetros.
- *;* Punto y coma: indica el fin del comando(o se presiona la tecla enter).

Ejemplo *>DPS:SOS;* 

DSP: Código de función: DPS (Visualización de estado de sistema).

SOS: SOS (este parámetro especifica la visualización del estado de operación de sistema).

El sistema responde a la introducción de comandos imprimiendo un mensaje de respuesta. Los mensajes de comando se dividen en dos tipos: Mensaje de
respuesta y mensaje de error. El mensaje de respuesta confirma que el comando introducido esté correcto y suministra la información necesaria en respuesta al comando introducido y el mensaje de error indica un comando no válido. Cada mensaje de error tiene un número de error de tres dígitos, el cual se utiliza para localizar la información en el manual de salida que se encuentra en la central.

Desde este equipo básicamente se monitorea el estado actual de la central, se observa el comportamiento y estado de las rutas de transmisión con sus respectivos circuitos, modificación de datos y servicios de abonado, de rutas y circuitos; modificación de datos de central, desmonte de cintas, consultas de teléfonos rastreados, grabación de tráfico, entre otras.

Este equipo permanece las 24 horas encendido, generando información básica para el análisis de abonados, circuitos y rutas principalmente. Diariamente genera un archivo.log con toda la información generada por el TiT, razón por la cual se debe evitar salir del programa, menos aun apagar el equipo. En caso de corte de energía la central posee UPS y planta generadora de energía.

# **5.2.1.2 Consola de Administración del Sistema Integrado (ISAC)**

Existen otros dos equipos que realizan funciones similares al TiT y otras opciones que permiten observar el comportamiento de la central NEAX, denominados ISAC. Cada una de estas terminales de Administración del Sistema Integrado (ISAC) están creadas para apoyar en la operación al personal de mantenimiento de la central de Conmutación.

La ISAC es una consola que tiene la capacidad de implementar el mantenimiento efectivo de la Central NEAX61. Esta sirve como una Consola Maestra (MCSL), un terminal de mantenimiento y administración (MAT), y como su propio terminal de prueba, diagnostico y mantenimiento.

Las funciones de ISAC están agrupadas en dos categorías y los nombres de las funciones son visualizadas en la pantalla:

- Terminal de mantenimiento y administración (MAT). Esta función que cumple el MAT ya fue descrita en la terminal TiT, con la diferencia de que esta no genera ningún archivo, simplemente puede ser visualizada en pantalla o impresa.
- Consola Maestra (MCSL). La Consola Maestra (MCSL) es el componente de hardware que permite al operador disponer de una interfaz directa con el Sistema de Conmutación Digital NEAX61. En la misma se presenta el estado del sistema permitiendo al operador seleccionar los CP's (Procesadores), activar o desactivar las Máscaras de Acción de Emergencia (EMA), activar las fases de recuperación y realizar diversas operaciones del sistema.

Estos equipos se los utiliza para monitorear líneas de abonados, circuitos y rutas, donde se puede observar el comportamiento y estado de las mismas. Visualizar el estado de alarmas, lo que nos indica cuando el sistema esta fallando y donde, para hacer los respectivos correctivos. Observar que procesadores están activos y cuales no. Desde estos equipos se puede realizar fases de recuperación del sistema de la central, que en sí, es reiniciar la central cuando esta fallando. De acuerdo a la falla de la central se debe realizar las fases, existen fase 1, 2, 2.5 y 3, esta ultima se la realiza cuando la falla del sistema es muy grave, cada fase tiene su grado de complejidad respectivamente. (ANEXO A).

#### **5.2.2 Sistema de Información de Mercadotecnia (SIM)**

El Sistema de Información de Mercadotecnia (SIM), es una herramienta de análisis de la información en centrales con grabación de registro detallado AMA(Medición Automática de Tasación) que sirve de apoyo al Sistema de Gestión de Facturación de Telecom (SGF), con el objeto de minimizar errores y depurar las fuentes de información para asegurar una facturación de alta calidad a nuestros clientes. Además permite realizar los siguientes análisis en la central como apoyo a las labores diarias en la central:

- Calcula el tráfico por rutas y series e identifica variaciones anormales.
- Ayuda a detectar posibles casos de fraude.
- Permite cuantificar pérdidas de tráfico por fallas en la red.
- Controla que el número de registros grabados en los Emuladores de cinta coincida con los realmente generados por la central.
- Supervisar y evaluar diariamente la facturación de larga distancia, directamente en las centrales interurbanas del país.
- Detectar a tiempo inconsistencias de los registros tasados.
- Informar a la dirección de la Empresa cualquier novedad que se presente, que afecte la producción y/o la calidad del servicio.
- Incrementar los ingresos de la empresa con base en la corrección de las fallas en los equipos, encontradas a través del SIM.
- Permitir a las gerencias evaluar su producido y desarrollar estrategias para retención de clientes.
- Identifica nuevas series e indicativos, entre otras funciones que realiza el SIM.

# **5.2.2.1 Proceso de tasación de la central**

A continuación se describe el proceso que se realiza diariamente, para trabajar con la herramienta SIM:

- Desmontar la cinta de tasación de la central: Introducir en el TiT los comandos necesarios para el desmonte de cintas de tasación de acuerdo con los procedimientos establecidos por Telecom en cuanto a periodicidad y volumen de información.
- Bajar la información del Emulador de Cinta Magnética (MTE) utilizando la herramienta SIM: Consiste en pasar la información de tasación almacenada en los emuladores de cinta al PC con el fin de analizarla y verificar la calidad y la cantidad de los registros de llamada.
- Analizar la información de la cinta en cuanto a cantidad de datos: Comparar que la cantidad de registros esperada en la cinta es la misma que aparece al bajar la información con la aplicación SIM, en caso contrario se debe avisar inmediatamente a la Red de Recolección del Sistema de Gestión de Facturación, para que se evalúe la integridad de la información en el MTE y se tomen las acciones correctivas, además a través de esta acción el SGF y el técnico de central evalúan si es necesario realizar una copia adicional de la cinta, sin el cumplimiento de este requisito previo no se debe generar ninguna

copia de cintas anteriores, ya que esto puede ocasionar que el SGF facture erróneamente dos veces la misma información.

- Analizar la información de la cinta en cuanto a calidad de los datos: Al realizar el bajado de cintas se debe analizar los resultados del formato de control de calidad de la información de la cinta y tomar las acciones correctivas correspondientes o colocar en la planilla de facturación para enviar al SGF las novedades existentes.
- Enviar las planillas con el resumen de la información procesada: Mediante las opciones llenar planilla y enviar planilla que aparecen en el SIM.
- Análisis y corrección de archivos erróneos y reciclables provenientes del SGF: Se recoge la información proveniente del SGF de erróneos y reciclables y se sigue el procedimiento de corrección.
- Guardar la información de las cintas de tarificación en disco duro y en CD ROM: Se consolida la información de las cintas de tasación del mes y se almacena en disco óptico.

Además al programa SIM se le han diseñado otras aplicaciones que permiten efectuar análisis por parte de otras Áreas de la empresa, a partir de la cinta bajada en la central. (ANEXO B).

#### **5.2.3 Gestor**

Es un programa montado en un equipo IBM, que posee su propio sistema operativo denominado AIX, este posee el mismo ambiente del sistema operativo UNÍX. Para apagar o reiniciar este equipo se debe seguir una serie de pasos, como matar procesos activos y bajar bases de datos, para no tener problemas durante el reinicio o encendido.

El gestor obtiene datos de la Central NEAX y genera reportes de forma detallada y consolidada del comportamiento por horas, diario, semanal, periódico o mensual de vías, series, circuitos y ciudades. Este toma muestras considerables y analiza la eficacia de las mismas, describe: los éxitos, marcación incompleta, cuelgue prematuro, llamadas que no contestan, ocupado, números inexistentes, congestión de origen, congestión de destino, falla técnica y otras posibles causas de falla. Toda esta información es de vital importancia pero es analizada de forma manual.

También presenta información sobre el estado de alarmas de la central, indica el comportamiento de los equipos, del sistema de comunicación, si existieron errores de procesamiento y sobre la calidad del servicio. Información vital para realizar los respectivos correctivos. La labor que se cumple en esta máquina es obtener información para analizarla y enviar reportes a las respectivas dependencias.

#### **5.2.4 Red de comunicaciones**

Dentro de la red de comunicaciones de TELECOM, se encuentra el cableado de la red de distribución de interconexión con otras centrales del departamento y las centrales de Popayán, Cali, Bogotá, Ibarra (Ecuador) y otros operadores de larga distancia.

También se encuentra la red de distribución de los pares de líneas telefónicas, ya que esta empresa posee sus propios abonados dentro de la ciudad de Pasto, como son los que prestan el servicio en los diferentes puntos SAI, CAPS y teléfonos monederos que pertenecen a PLESCOM (Empresa independiente de TELECOM que administra parte de los teléfonos públicos de la ciudad de Pasto).

TELECOM en la ciudad de Pasto, no tiene servicio de llamada local, esta es controlada por TELENARIÑO, quien a la vez se divide en dos centrales, ACACIAS Y BOLÍVAR (también se la conoce como FÁTIMA) quienes se distribuyen el control de la red telefónica de toda la ciudad. Es por eso que TELECOM se interconecta con ACACIAS y BOLÍVAR de forma independiente, para prestar el servicio de llamada local.

En la red de comunicaciones de TELECOM, existen tres secciones que están conformadas por regletas o paneles, que pertenecen a ACACIAS, TELECOM Y BOLÍVAR. Para crear una nueva conexión, se realizan pruebas en los pares que se encuentran sin tono, suspendidos o libres en la regleta de ACACIAS o

BOLÍVAR, dependiendo del sitio en la ciudad donde se va a instalar la nueva línea telefónica. Una vez establecido el par a utilizar se comunica a la central que corresponda para que realicen una acción similar. Se realiza la conexión del cableado hasta el respectivo par en la regleta de TELECOM, luego se practican las respectivas pruebas de rutina y mediante comandos en la terminal de la central NEAX (Equipo que posee el TiT), se habilita el número telefónico con sus respectivos servicios.

TELENARIÑO para prestar el servicio de larga distancia nacional e internacional, así como a telefonía celular, utiliza los canales de TELECOM. Para este fin, se encuentra interconectado con esta central por medio de fibra óptica, que garantiza un excelente desempeño.

# **DESARROLLO DEL PROYECTO**

# **6 DESARROLLO DEL PROYECTO**

De acuerdo a los objetivos propuestos en el proyecto, cada una de las actividades se desarrolla según el esquema de trabajo propuesto en el anteproyecto, para dar cumplimiento con los mismos.

# **6.1 DESCRIPCIÓN DE LAS ACTIVIDADES DESARROLLADAS**

# **6.1.1 Actividades de documentación y reconocimiento de área**

# **6.1.1.1 Actividades de documentación**

Es importante esta etapa de documentación ya que permite adquirir nuevos conceptos propios del Área de Conmutación e Ingeniería de Sistemas y el refuerzo de los los que se stancia que transitan por la Central NEAX – Pasto en cinta magnética, ya que posee un sistema de grabación de registro detallado AMA (Medición Automática de Tasación) además guarda la información en el Emulador de Cinta Magnética (MTE). Aproximadamente cada cinta guarda 130.000 registros, se cambian diariamente, estas son enviadas a la ciudad de Cali quincenalmente donde son evaluadas para generar la facturación respectiva.

stancia que transitan por la Central NEAX – Pasto en cinta magnética, ya que posee un sistema de grabación de registro detallado AMA (Medición Automática de Tasación) además guarda la información en el Emulador de Cinta Magnética (MTE). Aproximadamente cada cinta guarda 130.000 registros, se cambian diariamente, estas son enviadas a la ciudad de Cali quincenalmente donde son evaluadas para generar la facturación respectiva.

•

stancia que transitan por la Central NEAX – Pasto en cinta magnética, ya que posee un sistema de grabación de registro detallado AMA (Medición Automática de Tasación) además guarda la información en el Emulador de Cinta Magnética (MTE). Aproximadamente cada cinta guarda 130.000 registros, se cambian diariamente, estas son enviadas a la ciudad de Cali quincenalmente donde son evaluadas para generar la facturación respectiva.

#### stancia que

transitan por la Central NEAX – Pasto en cinta magnética, ya que posee un sistema de grabación de registro detallado AMA (Medición Automática de Tasación) además guarda la información en el Emulador de Cinta Magnética (MTE). Aproximadamente cada cinta guarda 130.000 registros, se cambian diariamente, estas son enviadas a la ciudad de Cali quincenalmente donde son evaluadas para generar la facturación respectiva.

#### •stancia

que transitan por la Central NEAX – Pasto en cinta magnética, ya que posee un sistema de grabación de registro detallado AMA (Medición Automática de Tasación) además guarda la información en el Emulador de Cinta Magnética (MTE). Aproximadamente cada cinta guarda 130.000 registros, se cambian diariamente, estas son enviadas a la ciudad de Cali quincenalmente donde son evaluadas para generar la facturación respectiva.

Existen dos cintas para grabación MT20 y MT30, mientras la una se encuentra registrando la otra esta en estado de espera y de forma automática cambia de estado una vez la primera haya terminado de grabar. Mediante el envío de comandos una vez se haya cambiado la nueva cinta se coloca a esta en estado de espera.

• **Estudio del manual de usuario del Sistema de Información de Mercadotecnia (SIM):** Este programa se realizó en la Central de TELECOM de Manizales. Fue creado en Visual FoxPro 5.0 y es modificado y puesto en la Intranet de TELECOM a disposición de todas las centrales del país, cada vez que se le crea una nueva función o se mejore su rendimiento.

Este programa se encuentra en un equipo que esta conectado a la red corporativa de TELECOM y puede tener acceso a la Central NEAX. Este programa toma la información desde el Emulador de Cinta Magnética (MTE) para ser analizada. Dicho análisis tiene por objeto servir de apoyo al Sistema

de Gestión de Facturación de Telecom (SGF), con el objeto de minimizar errores y depurar las fuentes de información para asegurar una facturación confiable además permite detectar posibles casos de fraude, variaciones extremas de tráfico por rutas, calcular perdidas por fallas, determinar inconsistencias, garantizar que el número de registros guardados en la central coincida con los registrados en la cinta entre otros objetivos para lo cual fue creado el SIM.

- **Estudio del manual de usuario del GESTOR:** Este equipo toma datos de la Central NEAX para generar información consolidada o detallada de la eficacia de vías, series, circuitos, ciudades u operadoras según lo requiera el usuario y la medición se la puede hacer de acuerdo al periodo que lo desee. Genera cuadros estadísticos y presenta un mapa del departamento de Nariño con sus respectivas rutas de interconexión con el estado actual de las mismas.
- **Estudio del distribuidor de abonados de TELECOM:** Como TELECOM posee sus propios abonados en la ciudad de Pasto que son los puntos SAI, CAP y monederos, existe un bastidor donde se encuentran los enlaces de los pares de TELENARIÑO (que se divide en Bolívar y Acacias) y los pares de TELECOM. Existen tres secciones que tiene sus respectivas regletas que corresponde a Acacias, Telecom y Bolívar en su respectivo orden, cada regleta tiene un número definido de pares de pines que corresponde a una línea telefónica y es aquí donde se realizan los respectivos enlaces de acuerdo a las necesidades.

## **6.1.1.2 Actividades de identificación**

- **Identificación de las principales tareas cotidianas desarrolladas por el Área de Conmutación:** Independientemente de las actividades técnicas que se realizan diariamente dentro del Área de Conmutación, se llevan a cabo otro tipo de actividades como labores de oficina y las administrativas que permiten colaborar con el cumplimiento de los objetivos propuestos por dicha área y en sí por la empresa. Dentro de estas actividades se encuentra la actualización del inventario de abonados, dar cumplimiento a las Ordenes de Trabajo Nacional (OTN), cumplir con las solicitudes de las entidades de seguridad del estado en lo que se refiere al rastreo de llamadas y reportes de llamadas originas por un abonado en determinado periodo, actualización de las tablas de la base de datos con las que trabaja el SIM, realizar informes consolidados y detallados de las llamadas realizadas con otros operadores, mantener actualizado el control de cintas desmontadas y despachadas a la ciudad de Cali, prestar soporte técnico entre otras.
- **Identificación de los equipos de comunicación, cableado e infraestructura física del Área de Conmutación:** Esta actividad es de gran importancia ya que permite al estudiante en el periodo de adaptación a la empresa, distinguir físicamente los equipos que hacen parte del Área de Conmutación, ubicar la entrada y salida del cableado, ubicación en las diferentes secciones de esta

área de los diferentes dispositivos de enfriamiento, seguridad, eléctricos y otros.

## **6.1.2 Actividades Técnicas**

En el Área de Conmutación se desarrolla diariamente una serie de actividades técnicas que permiten enriquecer y reforzar los conocimientos adquiridos durante la fase de documentación que en ocasiones permite dar solución a problemas relacionados con esta área.

Las tareas relacionadas son:

- **Desarrollo de pruebas de rutas de transmisión:** Se realizan pruebas mediante el ISAC sobre las rutas con sus respectivos circuitos para determinar el comportamiento actual de las mismas. En caso de que alguna ruta o algunos circuitos se encuentren por fuera o bloqueados se procede a determinar las posibles causas que conllevaron a este estado y hacer los respectivos correctivos.
- **Mantenimiento diario de la Central:** Para garantizar el correcto funcionamiento de la Central NEAX, se ejecuta una serie de comandos de control con parámetros predeterminados que restablecen el estado de la central. Cuando la central presenta fallas continuas se debe de realizar las respectivas fases, que pueden ser fase 1, 2, 2.5 o 3 según sea la gravedad de

la falla. Generalmente la central automáticamente realiza fase 1 cuando esta lo requiere, esta se realiza cuando las fallas no son tan graves.

- **Desmonte de cintas de tasación:** Diariamente se realiza este proceso, una vez la cinta ha terminado de grabar la información de la central, se retira el anillo de seguridad para grabado y se la coloca nuevamente para leer los registros, este proceso se lo realiza con comandos desde el TIT. Cada vez que se lee cinta se crea un archivo de texto donde queda registrado cada uno de los procesos que ocurren durante esta operación.
- **Proceso de tasación a la central:** Cada vez que termina de registrar una cinta, se procede a bajar esta información a la herramienta SIM, donde se realiza el análisis respectivo como: verificar que el número de registros leídos en la Central coincida con los que suministra el SIM, determinar si hay inconsistencias que pueden ser por abonado A o B, verificar las llamadas de los puntos SAI, CAP y monederos, analizar posibles casos de fraude entre otros.
- **Desarrollo de pruebas a líneas de abonados:** Atendiendo a reclamos de los abonados de los puntos SAI, CAP y monederos, cuando se presentan fallas en las líneas telefónicas, se requiere realizar pruebas en el bastidor, en los pares de TELECOM y en los pares de TELENARIÑO para establecer el origen y

motivo del daño, este puede presentarse internamente en TELECOM, TELENARIÑO o en la red telefónica que comunica a las dos entidades.

- **Mantenimiento de los equipos de cómputo en el Área de Conmutación:**  Cuando se presentan fallas menores en los equipos de cómputo, el Área de Conmutación está en la capacidad de realizar el mantenimiento de estos para garantizar el correcto funcionamiento.
- **Colaboración con las entidades de seguridad del estado:** Servir como apoyo a las entidades del estado, mediante el rastreo de llamadas que se realizaba desde la terminal TIT y las terminales ISAC.

#### **6.1.3 Actividades de diseño y desarrollo de software**

El programa SIM es distribuido a las centrales sin compilar, posee todo su código fuente, para adaptarlo de acuerdo a las características y necesidades de cada central. Este, está diseñado para que opere correctamente con la central de Manizales, parte de las rutinas del programa funcionan normalmente, realizando ligeros cambios al código de los programas. Existen otras rutinas que no funcionan en todas las centrales, ya que las tablas de las bases de datos tienen registros de la central de Manizales y en otras su estructura es diferente, aquí se realizaron cambios en la codificación de programas, diseño de formas y estructura de tablas logrando así, que el programa funcione en su totalidad, aplicándolo estrictamente a las necesidades y características de la central NEAX Pasto. Además se le creó nuevas opciones al menú con rutinas que el Área de Conmutación requería para el análisis de la información. (ANEXO C).

**RECOMENDACIONES** 

# **7 RECOMENDACIONES**

# **7.1 AL ASESOR DIRECTO DEL PROYECTO**

• Para que el estudiante pueda compenetrarse con mayor facilidad al ambiente del Área de Conmutación, debe de existir dentro de la misma una documentación más completa sobre equipos, redes, instalaciones y procesos cotidianos, que sirva como apoyo al estudiante que realiza la pasantía laboral.

# **7.2 AL ESTUDIANTE**

- Establecer un periodo de adaptación con la empresa tanto en el área física como con el personal del área de conmutación y de la empresa en general antes de iniciar el periodo de la pasantía laboral.
- La pasantía laboral debe ser para le estudiante un periodo anexo a la universidad, donde debe demostrar la calidad de educación de su institución ante la empresa que le brinda esa gran oportunidad.

**CONCLUSIONES** 

# **8. CONCLUSIONES**

#### **8.1 SOBRE LA EMPRESA**

La Empresa Nacional de Telecomunicaciones TELECOM – PASTO es una de las entidades mayor fortalecidas a nivel nacional tanto en su infraestructura, organización como en los recursos humanos que posee, esto hace que la convierta en el operador de servicios de telecomunicación líder en Colombia.

### **8.2 SOBRE LA DEPENDENCIA**

El Área de Conmutación es una de las áreas más importantes de la empresa, ya que aquí se encuentran los equipos de conmutación, los encargados de controlar las rutas de transmisión con las diferentes centrales con las que se encuentra interconectado, por eso se la considera de vital importancia dentro de la entidad, porque que de esta depende el brindar a los clientes un servicio confiable, oportuno y ofrecer soluciones integrales.

# **8.3 SOBRE EL PROYECTO**

La modalidad de pasantía laboral, permite operar directamente equipos, tecnologías, servicios de comunicación y, además; permite enriquecerse académica, humana y profesionalmente, teniendo en cuenta que la base principal en que se desarrolla este tipo de trabajo es la integración del sector laboral como complemento del medio educativo.

# **BIBLIOGRAFÍA**

Manual del Usuario del SIM.

Manual del Usuario del GESTOR.

Manual de Diagnóstico.

Diccionario de Diagnóstico.

Manual de mantenimiento de la Central NEAX.

**ANEXO A. NORMAS TÉCNICAS** 

# **CONTENIDO**

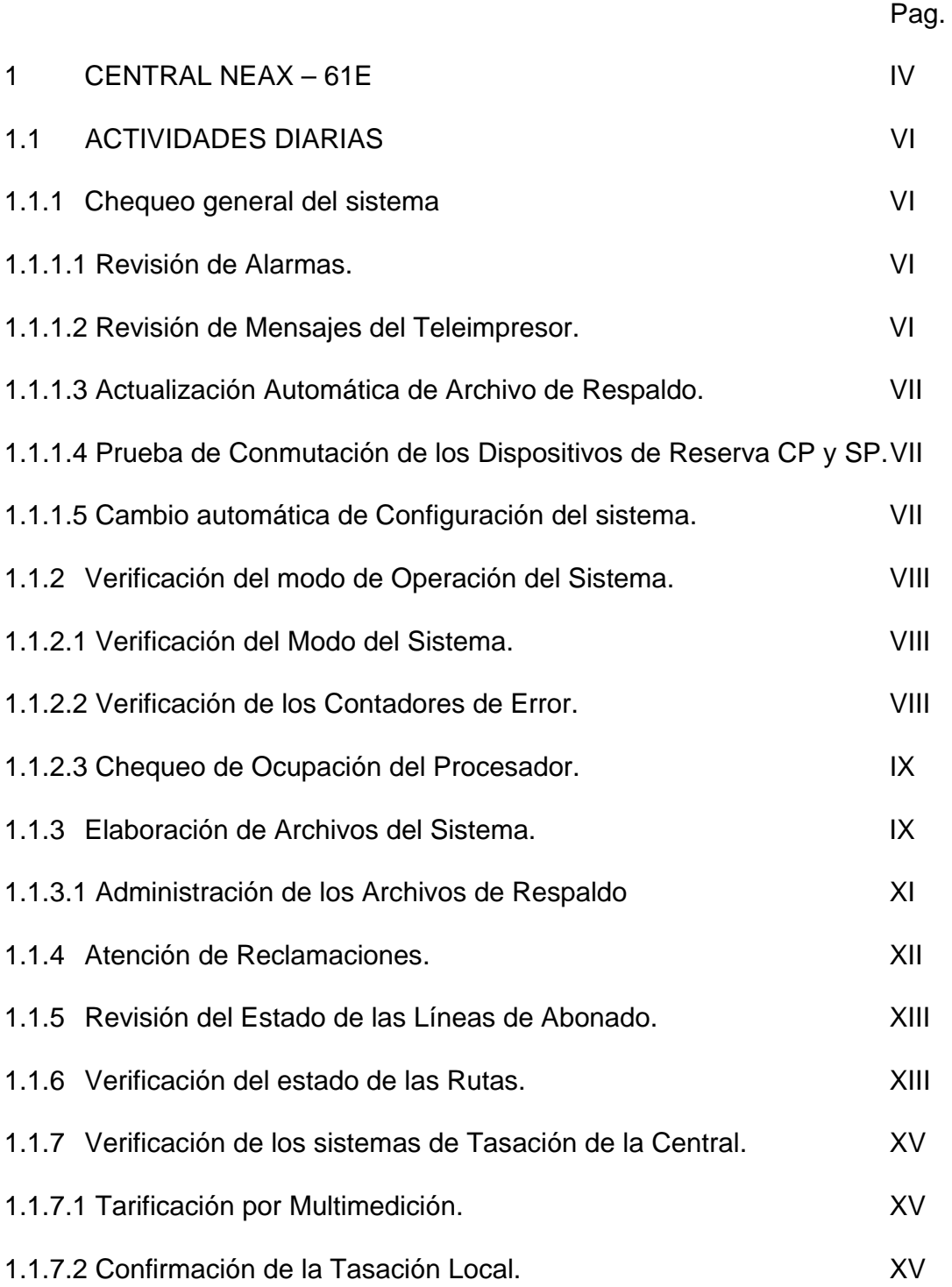

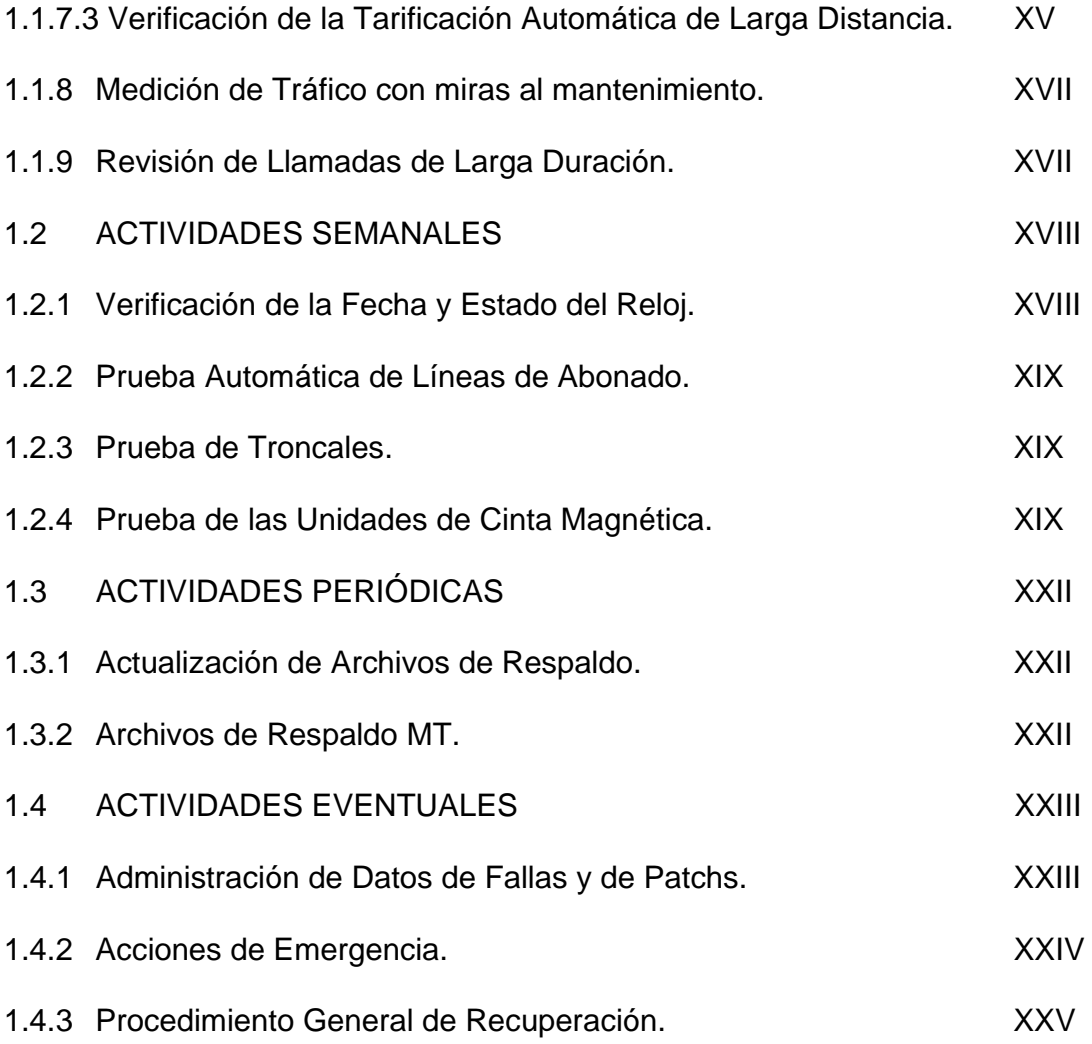

# **1 CENTRALES NEAX – 61E**

Es esencial que un sistema de conmutación ofrezca un servicio estable y continuo durante largos períodos de tiempo. Dado que las funciones del sistema de conmutación NEAX - 61E están altamente centralizadas, el servicio se vería seriamente afectado en caso de presentarse una falla en alguno de los equipos comunes. Para lograr resolver este problema, se deben tomar medidas, tanto desde el punto de vista hardware como del software como las siguientes:

- Configuración del equipo completamente duplicado y mecanismos detectores de falla.
- Mantenimiento y Estabilidad: Reconfiguración (Conmutación de Equipos) y proceso de Re-inicio de la central.
- Disminución del tiempo de reparación: Prueba de los Equipos con Falla y Diccionario y Manual de Análisis de Información de Falla.

 a configuración del equipo es una medida referente al hardware. El mantenimiento y la estabilidad corresponden al software y es logrado mediante el Programa de Procesamiento de Fallas (FP), cuando una falla es detectada por hardware o por el software, el FP ejecuta la reconfiguración del sistema tratando de aprovechar la configuración redundante del equipo para conformar un sistema que pueda continuar realizando la operación de conmutación. Generalmente el proceso se reactiva inicializando el contenido de la memoria según se requiera (Fase 0, Fase 1, etc.). Posteriormente el FP notifica al personal de mantenimiento la ocurrencia de la falla. La reducción del tiempo de procesamiento de falla es una medida referente al software y se ha implementado mediante un Programa de Diagnostico, la cual provee los datos necesarios para localizar la falla mediante una serie de pruebas efectuadas sobre el equipo averiado.

Los trabajos de mantenimiento del sistema NEAX 61E se dividen principalmente en dos tipos:

- Mantenimiento Correctivo: El cual se efectúa cuando ocurre una falla.
- Mantenimiento Preventivo: El cual se efectúa para prevenir fallas y que se deben llevar a cabo con una determinada frecuencia.

# **1.1 ACTIVIDADES DIARIAS**

**1.1.1 Chequeo general del sistema.** 

#### **1.1.1.1 Revisión de Alarmas**.

Verificar las alarmas instaladas en el Display de Alarmas (ALDISP), en los bastidores (Lámpara FA - Alarma de Fusible), Caja de Fusibles para Distribución (ABDP), Indicador de Alarma (VALP), Unidad de Alarma Audible (AALP) y la Consola de Visualización del Sistema (SDC) y proceder a investigar si se encuentra alguna anormalidad teniendo en cuenta el siguiente orden de prioridad: CR, MJ, MN.

#### **1.1.1.2 Revisión de Mensajes del Teleimpresor**.

Verificar la información contenida en los Terminales (TTY, DT, MAT). Cuando se ha ubicado un mensaje de alarma se toma nota del número de mensaje y se avanza en el listado del teleimpresor para buscar el mensaje de restauración de la misma. La interpretación del número de mensaje se encuentra en el MANUAL DE LOCALIZACIÓN DE AVERÍAS / PROBLEMAS donde aparecen las interpretaciones de cada uno de los mensajes.

## **1.1.1.3 Actualización Automática de Archivo de Respaldo**.

Verificar que se ha impreso el Mensaje de creación de Archivo de Respaldo, Confirmar el mensaje:

# #..620 FIN DE VACIADO AUTOMÁTICO ARCHIVO DE RESPALDO

#### **1.1.1.4 Prueba de Conmutación de los Dispositivos de Reserva CP y SP**.

Esta prueba se efectúa automáticamente por parte del sistema cada 24 horas. Cuando existe una falla en un dispositivo de reserva, el sistema se vuelve a la configuración original e imprime un mensaje, cuando esto ocurra siga el procedimiento adecuado consultando para ello el "Manual de mantenimiento" propio de la Central.

#### **1.1.1.5 Cambio Automático de Configuración del Sistema**.

Verificar que se ha impreso el Mensaje de Cambio Automático de Configuración del Sistema. Confirmar el mensaje:

# #..766 CAMBIO AUTOMÁTICO DE CONFIGURACIÓN DEL SISTEMA

En caso de que se encuentre algún error en estos mensajes, se debe proceder a investigar las anomalías correspondientes y corregirlas.

**1.1.2 Verificación del modo de Operación del Sistema.** 

**1.1.2.1 Verificación del Modo del Sistema**. Imprima el estado del sistema mediante el comando < DSP : SOS; se obtendrá:

- Modo ACT/SBY y modo DLM/SGM de los equipos comunes.
- Equipos activos en operación.
- Equipos averiados y puestos fuera de servicio.

Confirmar el estado del sistema mediante la Consola de Visualización del Sistema (STC) y verificar que la información de esta, coincida con el reporte generado por el comando. Si se detectan problemas u órganos fuera de servicio, ejecutar diagnóstico por comando y proceder a realizar los correctivos del caso. De ser necesario, se debe consultar el Diccionario de Diagnóstico y el Manual de Mantenimiento para el reemplazo de tarjetas sospechosas.

# **1.1.2.2 Verificación de los Contadores de Error**.

Con ocho (8) fallas de Hardware y / o Software ocurre fase 2.5 y por tanto, reinicio automático del sistema mediante carga del programa contenido en la Unidad de Cinta Magnética montada en la MT. Con el comando FST se pueden resetear los contadores, pero debe investigarse la causa de la ocurrencia de estos eventos y realizar el mantenimiento correctivo correspondiente.

**1.1** 

ren carga adicional a la central.

ren carga adicional a la central.

ren carga adicional a la central.

# **1.1.3 Elaboración de Archivos del Sistema.**

Con el fin de obtener una máxima confiabilidad, las Centrales NEAX - 61E se diseñaron con un Sistema de Respaldo de la Memoria Principal (MM), compuesto por:

- Sistema de Respaldo Primario
- Sistema de Respaldo Secundario

El primero consiste en dos (2) Unidades de Discos Duros (DK00 y DK10) con sus respectivos controladores (DKC0 y DKC1). El segundo consiste de en dos (2) Unidades de Cinta Magnética (MTU00 y MTU10) con sus correspondientes controladores (MTC0 y MTC1) y la Unidad de Cartucho.

Verificar que el sistema realice el vaciado de archivo de respaldo automático BACK-UP, para esto se revisa que el sistema imprima el mensaje correspondiente con resultado EXITOSO. En caso que se presenten errores de comparación de memoria durante la ejecución del BACK-UP, es necesario corregirlos. Como mecanismo se recomienda comparar los contenidos de las posiciones de memoria con error con otras centrales. Se debe revisar que se realice el BACK-UP automático todos los días.

Se recomienda realizar un BACK-UP manual antes de introducir cualquier tipo de reforma de software (PATCH) en la central. Esto con el fin de poder retornar la Central a su condición normal en caso de falla.

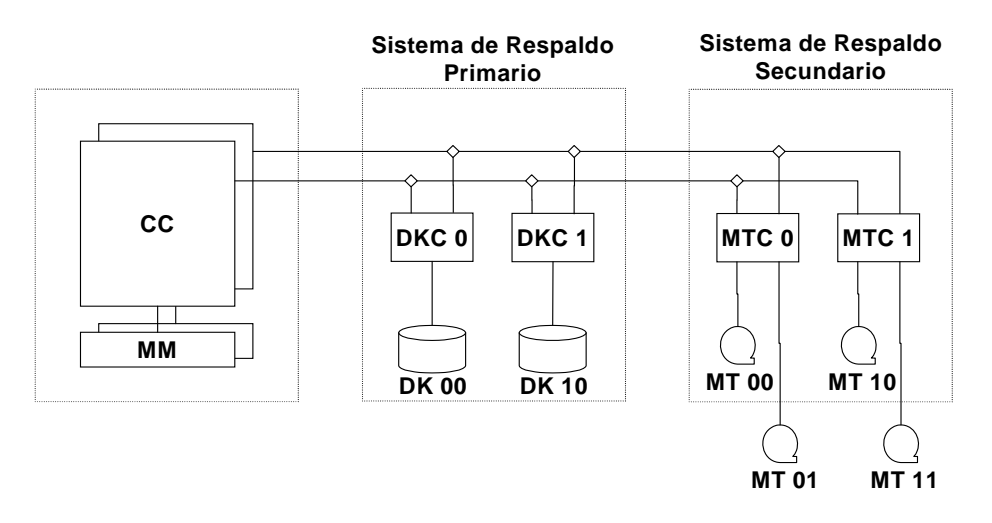

**SISTEMA DE RESPALDO - CENTRAL NEAX - 61E**

**1.1.3.1 Administración de los Archivos de Respaldo**.

El contenido de los Discos de Respaldo Primario en las Unidades de Disco Duro (DKU) y de Respaldo Secundario en las Unidades de Cintas Magnéticas (MTU) se actualiza automáticamente todos los días a una hora predeterminada para
mantenerlos conforme al contenido de las Memorias Principales (MM). La Fecha y la Hora de vaciado automático se pueden fijar de acuerdo con los requerimientos de cada Central. Estos archivos son los que se utilizan en primera instancia para la recuperación de la central en caso de necesitarse en los procedimientos de Fase 2.5 o Fase 3.

Es necesario que los archivos de respaldo que se utilicen en la recuperación del sistema sean en lo posible las copias más recientes y actualizadas de los datos de Central. Se recomienda que cada Central cuente con los siguientes tres (3) tipos de archivos de respaldo.

- Archivos de Respaldo Primario (Dos Archivos de Disco).
- Archivos de Respaldo Secundario (Cuatro Generaciones de Archivo MT).
- Archivos de Respaldo Terciario / Archivo Exento de Falla (Un par de MT).

Puesto que los Discos de las Unidades de Disco Duro (DKU) son semipermanentes, no deben ser cambiados por el personal de la Central. Sin embargo, las cintas magnéticas se deben cambiar regularmente.

# **1.1.4 Atención de Reclamaciones**.

• Atender los reportes del personal técnico de otras localidades que tienen vías directas con la Central y proceder a investigar y a solucionar los problemas expuestos.

En el Libro de Novedades Técnicas se deben consignar las eventualidades con su causa y solución.

- En las Centrales TLS y LS se deben atender las solicitudes relacionadas con suspensión o reconexión del servicio a los abonados.
- Atender los reportes del personal técnico de las Centrales Locales con las cuales se tenga interconexión directa. Investigar y solucionar los problemas que se presenten en la interconexión y consignar estas actividades en el Libro de Novedades Técnicas.

#### **1.1.5 Revisión del estado de las Líneas de Abonado**.

Extraer en el Teleimpresor, el listado de líneas de abonado bloqueadas e investigar las causas de este estado. Igualmente, revisar las líneas telefónicas reportadas con daño.

Se deben archivar los mensajes de información de líneas Bloqueadas, que permitan elaborar estadísticas de líneas con fallas crónicas, tendiente a planear programas de mantenimiento preventivo.

En el Libro Novedades Técnicas se deben consignar las causas y soluciones dadas a las fallas, así como las que están pendientes de reparación.

# **1.1.6 Verificación del estado de las Rutas**.

Verificar a través del Comando de Visualización de Estado de Mantenimiento de Troncal (DSP:TRM) los diferentes tipos de troncales del sistema. La respuesta del comando permite conocer el estado de todos los Grupos de Troncal programados en la Central, así:

- Nombre de la Ruta.
- Número Total de Troncales programadas en la Ruta.
- Número de Troncales Libres en la Ruta.
- Número de Troncales Bloqueadas en la Ruta.
- Tipo de Troncal (ICT, OGT, entre otras).

En las centrales NEAX - 61E existe la opción para medir las fallas y problemas diarios que ocurren en las interfaces de transmisión digital DTI tales como: deslizamientos, falla remota, pérdida de trama, etc. además datos de tráfico cursado.

En el Libro Novedades Técnicas se deben anotar las causas y soluciones de las fallas, así como las pendientes de reparación.

- Verificación del Estado del Enrutamiento de Señalización No 7.
- Verificación del Estado de los Enlaces de señalización No 7.
- Chequeo de Asignación de Tareas.

Los Comandos ASN se utilizan para asignar el registro de datos de AMA (Medició Automática de Tasación), el vaciado de datos de Falla a una Unidad de Cinta Magnética (MTU), entre otras múltiples funciones.

# **1.1.7 Verificación de los Sistemas de Tasación de la Central.**

# **1.1.7.1 Tarificación por Multimedición**.

Cuando se tengan rutas con multimedición en la Central, se debe verificar con el corresponsal el correcto envío de pulsos de tasación y el intervalo entre ellos según la banda tarifaría. Esta labor se debe adelantar coordinadamente con las centrales corresponsales cuando se adelanten labores de mantenimiento preventivo en la central distante.

#### **1.1.7.2 Confirmación de la Tasación Local**.

En Centrales NEAX – 61E, diariamente se debe efectuar la confirmación de que la Central está tasando las llamadas locales correctamente. Para esto, se debe extraer la información de impulsos de un grupo cualquiera de líneas de abonado y compararlas con la lectura del día anterior, verificando el correcto avance de los contadores de abonado.

#### **1.1.7.3 Verificación de la Tarificación Automática de Larga Distancia**.

Verifique el estado de las lámparas LOAD POINT y WRITE en las grabadoras MTU que realizan la labor de facturación AMA.

Las lámparas LOAD POINT deben estar OFF en las Unidades que están grabando y las lámparas WRITE deben estar ON. Para las unidades que se encuentran en STAND-BY o WAITING, el comportamiento de las lámparas es inverso.

Chequear el corrimiento de la cinta en las unidades que están grabando, cuando se transfiere un bloque. Se debe encender la lámpara DATA mientras corre la cinta.

Leer la cantidad de bloques grabados en la cinta dos (2) veces al día, como medida de seguridad.

Verifique que los registros de llamada de facturación AMA se están grabando correctamente, para esto observe los buffer correspondientes.

Cuando baje las cintas realice una lectura de estas para verificar que contienen información correcta (preferiblemente lea el primer y último bloque) y archívelo como soporte:

Verificar el incremento de número de bloques (Contador de AMA). Llenar el formato Registro de Bloques de AMA, lo cual facilita el chequeo. La primera palabra indica el número de bloques grabados en la cinta y corresponde a (número de bloques x 10) llamadas.

La segunda o tercera palabra indica el número de llamadas almacenadas en el buffer (máximo 20 palabras) antes de ser grabadas en la cinta y la quinta palabra indica el buffer que está almacenando.

#### **1.1.8 Mediciones de tráfico con miras al mantenimiento**.

En este capítulo, se definen en detalle los diferentes ítems de una medición de tráfico. Las mediciones por tipo de tráfico y la medición de carga del procesador son funciones para la medición de TOTALES de la central. Información más detalla de tráfico, se puede obtener mediante la medición de grabación de tráfico en rutas y la medición de dispersión de tráfico. Para obtener una información de tráfico muy detallada se puede utilizar el análisis de registros de llamada.

#### **1.1.9 Revisión de llamadas de Larga Duración**.

Las llamadas de Larga Duración se presentan en todas las centrales y estas emiten mensajes autónomos informando al personal técnico de esta situación. En todas las ocasiones es necesario desplegar los equipos, terminales y rutas que una llamada esta ocupando con el fin de verificar si se trata de una llamada establecida normalmente o esta cogida ilegalmente por el equipo (Software o Hardware), también sirve como ayuda para ubicar rutas o partes del equipo con fallas. Para estos casos, la central tiene facilidad de emitir un mensaje autónomo, que contiene todos los casos que se pueden presentar cuando una llamada es retenida por un período mayor a 120 minutos.

La situación de abonados con llamadas de larga duración, es algo que sucede muy raramente, por lo tanto se debe realizar un rastreo de llamada a dichos abonados. En el evento en que se detecte transmisión de datos o el abonado se encuentre en estado de conversación, se asume que la llamada esta establecida legalmente, en caso contrario se debe proceder a realizar un análisis conducente a la solución del problema. Consultar la Central y la documentación correspondiente a los mensajes autónomos. Los resultados de todas estas labores deben ser consignados en el Libro Novedades Técnicas de la Central. La información contenida en el citado libro se debe utilizar posteriormente para la aclaración de reclamos que cuestionan la duración de las llamadas.

#### **1.2 ACTIVIDADES SEMANALES**

#### **1.2.1 Verificación de la Fecha y Estado del Reloj.**

Desplegar la Fecha y Hora actual del Sistema. Se confirma que el reloj del sistema indica el mes, día, hora y minutos correctos. Si el resultado del comando no es correcto, se debe hacer el ajuste del reloj. Ajustar el reloj horario de la central con la hora que aparece en la siguiente dirección de la INTRANET de TELECOM: http://intranet/hr/hora.

En el momento de realizar la programación es necesario realizar un refresco (reload) a la página de la INTRANET para que se despliegue la última hora, y sea esta la que quede al instante de ejecutar el comando.

# **1.2.2 Prueba Automática de Líneas de Abonado.**

La prueba automática de líneas de abonado, se utiliza para verificar la resistencia de aislamiento, ruido de corriente alterna, capacitancia de las conexiones y la impedancia de línea.

#### **1.2.3 Prueba de Troncales.**

La prueba automática de conexión de troncal forma también parte de las medidas de mantenimiento preventivo y permite probar los circuitos OGT e ICT.

Es conveniente archivar los mensajes de información de troncales NG, que permitan elaborar estadísticas de troncales con fallas crónicas, tendiente a planear programas de mantenimiento preventivo.

#### **1.2.4 Prueba de las Unidades de Cinta Magnética.**

Las Unidades de Cintas Magnéticas (MTU's) y los recorridos de la Cinta se deben mantener libres de acumulación de óxido y polvo para asegurar la grabación de datos más exacta posible. La acumulación de partículas en las cabezas de las MTU's y en los recorridos de la Cinta causa que los datos se graben incorrectamente.

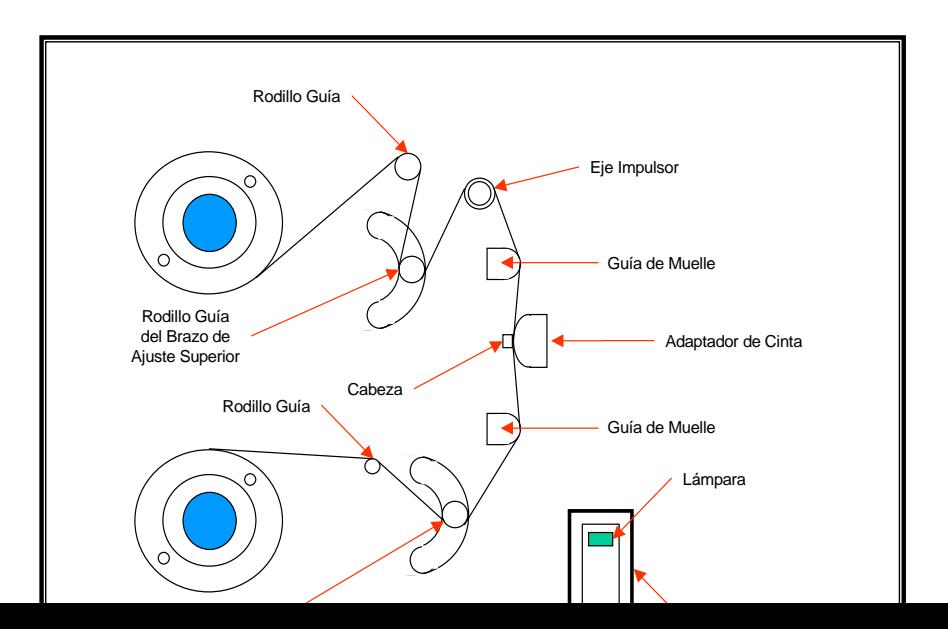

El trabajo de limpieza de estas unidades debe llevarse a cabo cada vez que sea necesario montar una nueva cinta magnética para grabar registros de tasación o BACK UP del sistema.

Una vez adelantado el proceso de limpieza, se deben adelantar los diagnósticos del Controlador de Cintas Magnéticas (MTC) y de las Unidades de Cintas Magnéticas (MTU) para verificar su correcta operación. Para los diagnósticos, el personal técnico debe tener a su alcance los siguientes manuales propios de la Central:

- Manual de Diagnóstico.
- Diccionario de Diagnóstico.
- Procedimientos de Reemplazo de Tarjetas.
- Cinta Magnética equipada con anillo de permiso de escritura.

• Eyector de Tarjetas.

Teniendo como base Manual de Diagnóstico de la Central, seguir el siguiente procedimiento:

- Mediante comando DSP visualizar la asignación de trabajos para las MTU's.
- Mediante comando ASN, cancelar lo trabajos asignados a las Unidades de Cinta Magnética que van a ser objeto del Diagnostico.
- Efectuar la prueba de Diagnostico propiamente dicha.
- Una vez, se han completado las pruebas de Diagnóstico, se deben reasignar los trabajos correspondientes a las Unidades de Cinta Magnética.

Los resultados del diagnóstico deberán ser consignados en el Libro de Novedades Técnicas de la Central.

# **1.3 ACTIVIDADES PERIÓDICAS**.

**1.3.1 Actualización de Archivo de Respaldo.** 

Se requiere la rotación de archivos de respaldo para mayor "Confiabilidad". El contenido del archivo de respaldo es actualizado todos los días a una hora predeterminada. Con el fin de mantener el contenido acorde con la memoria. Sin embargo este debe ser actualizado cada quince días manualmente mediante el comando DMT. Existen tres tipos de archivo de respaldo dependiendo de la configuración de la central: disco (DK), cinta magnética (MT) y cinta en cartucho (CGT).

#### **1.3.2 Archivo de Respaldo MT.**

Los archivos de MT son los archivos de respaldo secundarios no sólo para el sistema de recuperación automática sino también para el de recuperación manual. Se recomienda que el personal técnico realice la gestión de archivos como rutina para conservar la Confiabilidad cada dos semanas. La gestión de archivos incluye como mínimo cuatro generaciones de archivos de respaldo MT/CGT. Los pasos a seguir son los siguientes:

- Retire de las unidades MT´s las cintas que actualmente se están utilizando para el BAKC UP periódico.
- Tome un nuevo par de cintas o par que sigue dentro del proceso de rotación de las cintas de BAKC UP y márquelas con la fecha actual. Programe las tareas apropiadas a las MT donde va a realizar el vaciado DMT.
- Efectúe los comandos: < DMT:MT(CGT),IPL; y < DMT:MT(CGT),IPLDMT;
- Coloque este archivo en un sitio que permita el fácil acceso, la rápida identificación de los archivos, que sea seguro, lejos de las fuentes magnéticas y cuyas condiciones ambientales (temperatura y humedad relativa) ayuden a alargar la vida útil de las cintas.

Se recomienda cambiar las cintas magnéticas que se hayan usado durante tres años, esto con el fin de evitar errores de grabación. Como precaución no efectúe este procedimiento demasiado cerca de la fecha y hora predeterminada para el vaciado automático.

#### **1.4 ACTIVIDADES EVENTUALES.**

#### **1.4.1 Administración de Datos de Falla y Patchs.**

Se realizan modificaciones de software (patch) en la memoria del lado activo o en la memoria de reserva cuando el sistema solo se encuentra en modo simple SGM. Si se carga en el lado de reserva, como podría ser por ejemplo cuando se realizan grandes modificaciones, se realiza una fase 2. Manual sobre SBY para forzar el cambio de memoria y activar la memoria que antes estaba en reserva.

Se recomienda dejar el sistema en modo simple SGM durante por lo menos 24 horas, para observar que los nuevos datos no ocasionan ninguna falla,

degradamiento de la prestación del servicio, ni tiene lugar la inicialización de fase 2, con lo que la conmutación telefónica puede seguir funcionando con los datos viejos. Si los datos nuevos prueban ser satisfactorios, se actualiza el lado de reserva estableciendo el sistema a modo dual DLM.

El diagnostico automático debe inhibirse antes y después de la modificación, con el fin de conservar los datos en el lado de reserva.

#### **1.4.2 Acciones de Emergencia.**

- Cuando la Central presente fallas, el personal técnico debe detectar y localizar mediante el análisis de mensajes de falla, alarmas, programas de diagnostico, consultas de manuales, etc. para determinar exactamente cual es la causa de la falla.
- Verificar que se está realizando correctamente el proceso de facturación.
- Comprobar que los datos entregados por el sistema con destino a los Centros de gestión son validos.
- Verificar si se están ejecutando los procedimientos de llamada. Por lo tanto, se deben realizar llamadas para determinar si hay rutas o enlaces afectados de acuerdo con las posibilidades de cada Central.

Los Sistemas NEAX-61 están provistos de funciones de recuperación automática para recuperar una operación normal de procesamiento de llamada cuando ocurre una falla ya sea causada por el Hardware o por el Software. Por lo tanto, se debe evitar una recuperación manual cuando el sistema está ejecutando una recuperación automática. Sin embargo, a veces es necesario ejecutar una recuperación manual.

#### **1.4.3 Procedimiento General de Recuperación.**

- Anormalidad del Sistema.
- Inicialización forzosa del Sistema mediante Fase 2.0. (Determinar sí la situación a vuelto a la normalidad. De no ser así, continuar con el siguiente paso).
- Sí sólo una o unas de las conectividades es afectada (El proceso de conmutación es parcial) proceda a realizar un FILE UP (FUP). (Determinar sí la situación a vuelto a la normalidad. De no ser así, continuar con el siguiente paso).
- Recuperación Manual mediante procedimiento Fase 2.5. (Determinar sí la situación a vuelto a la normalidad. De no ser así, continuar con el siguiente paso).
- Recuperación Manual mediante procedimiento Fase 3.0.

**ANEXO B. SISTEMA DE INFORMACIÓN DE MERCADOTECNIA** 

# **CONTENIDO**

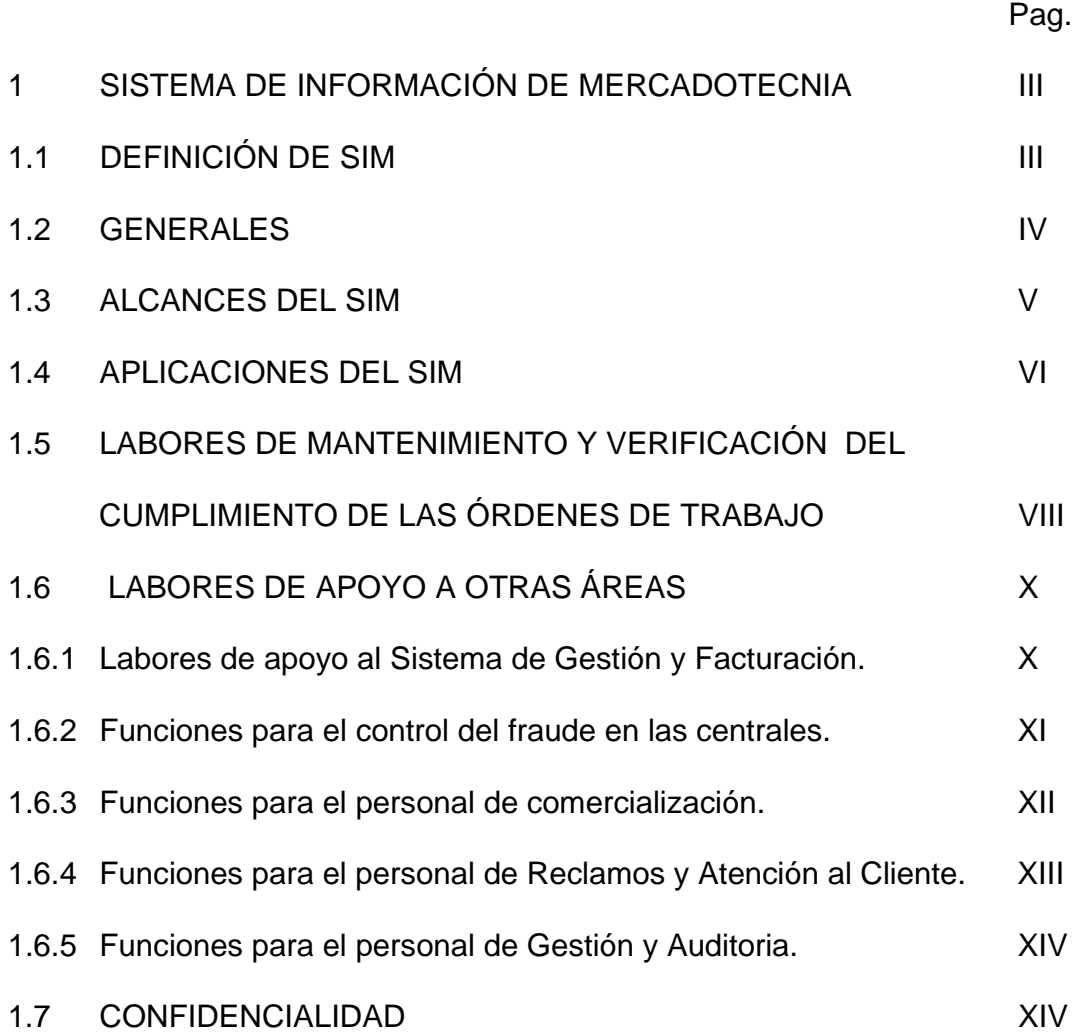

# **1 SISTEMA DE INFORMACIÓN DE MERCADOTECNIA (SIM)**

### **1.1 DEFINICIÓN DEL SIM.**

Un SIM consta de personal calificado,

Dentro de las rutinas diarias de mantenimiento que ejecuta el personal técnico de la centrales de conmutación que poseen Emulador de Cinta Magnética (MTE) e instalados los equipos con la herramienta Sistema de Información de Mercadotecnia (SIM), se incluye la labor de Análisis de la información de tasación mediante la utilización de esta herramienta. De acuerdo con las facilidades y funciones que hoy brinda la aplicación, esta labor de análisis en línea de la tasación le permitirá al personal técnico detectar, a partir de la misma, problemas en la red telefónica, depurar las inconsistencias de tasación de su central, e incrementar la producción de la misma, con acciones tales como:

#### **1.2 GENERALES.**

- Inmediatamente después de realizar el grabado de cinta el técnico debe bajar la información del Emulador de Cinta Magnética (MTE) vía herramienta SIM.
- Verificar que todas las cintas de tasación bajadas en las centrales de conmutación estén grabadas en los Emuladores de Cinta Magnética con el número de registros correcto, en caso contrario debe ponerse en contacto con los funcionarios de la Red de Recolección del Sistema de Facturación.
- Guardar la información de las cintas de tarificación en disco duro. Las cintas deberán ser mensualmente grabadas en CD-ROM en las centrales que cuenten con el recurso de computador con quemadora de CD-ROM.
- Atender los requerimientos del Sistema de Facturación para habilitar la conexión a los MTE´s, o prestar ayuda en sitio con el fin de evaluar problemas de datos o conexiones.

# **1.3 ALCANCES DEL SIM.**

Actualmente la herramienta SIM es una herramienta de análisis de información en centrales con grabación de registro detallado (AMA, CAMA) que sirve de apoyo al sistema Nacional de Facturación de Telecom SGF, con el objeto de minimizar

errores y depurar las fuentes de información para asegurar una facturación de alta calidad a nuestros clientes.

Además permite realizar los siguientes análisis en la central como apoyo a las labores diarias en las centrales de las diferentes Gerencias Departamentales:

- Calcula el tráfico por rutas y series e identifica variaciones anormales.
- Ayuda a detectar posibles casos de fraude.
- Permite cuantificar pérdidas de tráfico por fallas en la red.
- Controla que el número de registros grabados en los Emuladores de cinta coincida con los realmente generados por la central.
- Supervisar y evaluar diariamente la facturación de larga distancia, directamente en las centrales interurbanas del país.
- Detectar a tiempo inconsistencias de los registros tasados.
- Denunciar la competencia desleal, el By- Pass y el fraude.
- Informar a la dirección de la Empresa cualquier novedad que se presente, que afecte la producción y/o la calidad del servicio.
- Conformar una RED de expertos, conocedores del proceso de facturación a nivel nacional, que estén en capacidad de formular a la dirección de la Empresa recomendaciones que permitan mejorar nuestros servicios, retener nuestros clientes e incrementar la producción.
- Fomentar en la Empresa la cultura de análisis de información.
- Incrementar los ingresos de la empresa con base en la corrección de las fallas en los equipos encontradas a través del SIM.
- Permitir a las gerencias evaluar su producido y desarrollar estrategias para retención de clientes.
- Identifica nuevas series e indicativos.

# **1.4 APLICACIONES DEL SIM**

El programa SIM se debe utilizar para:

- Realizar las tareas de control de competencia: Verificar que por las rutas de interconexión con otros operadores se este cursando el tráfico en forma correcta.
- Valoración y cuantificación de tráfico perdido por fallas que se presenten en la red o por efectos de promociones de la competencia: Los perfiles de tráfico por ruta permiten calcular el tráfico dejado de tasar en cada vía y por tanto estimar este tráfico.
- Detección oportuna de inconsistencias: Verificar que la longitud numérica y las series de origen y destino se ajusten a lo que indican las órdenes de trabajo.
- Observar las rutas de interconexión con otros operadores: verificar que el tráfico cursado corresponda a las series autorizadas.
- Verificar que los datos de oficina programados en las centrales no afecten la tasación.
- Facilitar las conciliaciones de tráfico con otros operadores: El programa que calcula los totales de tráfico por ruta permite efectuar validaciones a los datos de accounting para efectuar los cruces mensuales de información.
- Detectar el fraude y la utilización indebida de la red de telecomunicaciones.
- Identificar el comportamiento de los principales clientes.
- Verificar el correcto cumplimiento de órdenes de trabajo en cuanto a parámetros de tarificación, apertura y/o cambio de rutas, apertura y/o cambios de numeración.

# **1.5 LABORES DE MANTENIMIENTO Y VERIFICACIÓN DEL CUMPLIMIENTO DE LAS ÓRDENES DE TRABAJO.**

- Verificar la tarificación de las diferentes rutas en servicios (comportamiento del tráfico en producción).
- Verificar el correcto cumplimiento de órdenes de trabajo en cuanto a parámetros de tarificación, apertura y/o cambio de rutas, apertura y/o cambios de numeración.
- Verificar los cambios en datos de oficina que puedan ser observados desde los registros de tarificación.
- Detectar casos de doble tasación con otras centrales, verificando con las órdenes de trabajo a que rutas debe programarse la función de tasación.
- Detectar números "A" ó "B" inexistentes o de longitud anormal y realizar los correctivos respectivos en datos de oficina.
- Verificar que todas las series en servicio se estén tasando, o aquellas que no estén generando tráfico de larga distancia (control de la competencia).
- Detectar circuitos que no tasan llamadas, circuitos con bajo promedio de ocupación y con muy alto promedio de ocupación.
- Detectar las Llamadas de Larga Duración y las de duración inferior a 30 segundos.
- Verificar el correcto funcionamiento y tasación de los servicios de Red Inteligente en las centrales que tengan dichos servicios.
- Verificar el tráfico de operadoras en las centrales que tengan dicho servicio.
- Validar las mediciones de Accounting de las rutas de interconexión con terceros operadores (conciliaciones).

Los resultados de estos análisis y pruebas se remitirán periódicamente a la División de Mantenimiento Nacional / Grupo Conmutación.

# **1.6 LABORES DE APOYO A OTRAS ÁREAS.**

De igual manera, el personal técnico de las centrales de conmutación prestará apoyo a los funcionarios de otras áreas de la Empresa que trabajen con esta aplicación en labores como:

- Depuración de inconsistencias.
- Detección de fraude telefónico, y competencia desleal (Dirección de Asuntos Regulatorios).
- Perfiles de tráfico (por series, rutas, abonados).
- Atención de reclamos.
- Seguimiento a clientes (mejores clientes), rutas, SAIS y CAP´s.

Además el programa SIM se le han diseñado otras aplicaciones que permiten efectuar análisis por parte de otras áreas de la Empresa, a partir de la cinta bajada en las centrales tales como:

# **1.6.1 Labores de apoyo al Sistema de Gestión de Facturación.**

• Manejo de erróneos S.G.F: El Sistema de Gestión de Facturación enviará diariamente a las cuentas electrónicas correspondiente, los archivos de registros erróneos (información no esperada en la parametrización de la central) los cuales deberán ser analizados y posteriormente, emitir un archivo de corregidos.

- La información inconsistente será analizada por cada jefe de central y realimentar a través del procedimiento diseñado por el SGF con el objeto de minimizar el efecto de las inconsistencias.
- Llenar la nueva planilla para control de facturación y enviarla vía e-mail a la cuenta sgfcontr@.telecom.net.co procedimiento a ser realizado inmediatamente después de generadas las cintas.
- Atender los requerimientos del Sistema de Facturación para habilitar la conexión a los MTEs o prestar ayuda en sitio con el fin de evaluar problemas de datos o conexiones.

#### **1.6.2 Funciones para el control de Fraude en las Centrales.**

- Verificar que por las rutas de interconexión con otros operadores no se curse tráfico desde y hacia series no autorizadas.
- Identificar casos de competencia desleal o la utilización indebida de la red de telecomunicaciones con servicios no pactados en los contratos de interconexión.
- Identificar la procedencia de las llamadas de mayor duración que puedan aparecer originadas desde teléfonos libres.
- Conocer la procedencia de llamadas repetitivas de corta duración que pueden ser originadas por un sistema de Call Back.
- Identificar los teléfonos que cumplen con los perfiles que tipifican el Fraude de tráfico internacional entrante.

# **1.6.3 Funciones para el personal de Comercialización.**

Permite realizar los siguientes análisis a partir de la tasación diaria como apoyo a la labor diaria cotidiana que se realiza en las diferentes Gerencias Departamentales:

Las rutinas diseñadas en este módulo permiten:

- Realizar las tareas de control de competencia. Observar el comportamiento del tráfico y la detección de los clientes que cursan la mayor cantidad de tráfico por las rutas de la competencia (en las centrales en las que TELECOM sirve de carrier).
- Identificar el comportamiento de los teléfonos con mayor tráfico.
- Comparar muestras de tráfico anteriores y con base en esto Identificar los números telefónicos que disminuyeron su tráfico o que ya no están marcando por Telecom.
- Elaborar perfiles de los clientes (Números de origen, destino, intereses de tráfico, cambios en el comportamiento del tráfico, etc).
- Identificar los teléfonos de más alto tráfico y los números más llamados.
- Observar las variaciones del tráfico como resultado de promociones y descuentos que realice Telecom.

# **1.6.4 Funciones para el personal de Reclamos y Atención al Cliente.**

- Búsqueda de llamadas según el número de origen (A) o destino (B) de acuerdo a la fecha y hora de la llamada para atender reclamos o solicitudes de los organismos judiciales.
- Este modulo permite inclusive realizar una liquidación con los parámetros estándares y reglas generales de liquidación del tráfico originado por un abonado (Sin incluir promociones), se hace la precisión que este módulo no pretende eliminar y/o reemplazar la liquidación realizada por el SGF, sino

como una herramienta auxiliar para evaluar la calidad de los datos liquidados y realimentar al SGF sobre posibles fallas, adicionalmente se potencia a las Gerencias Departamentales para manejar información en línea y tener datos aproximados de liquidación del tráfico.

#### **1.6.5 Funciones para el personal de Gestión y Auditoria.**

- Verificar que los teléfonos que aparecen como morosos con más de 3 facturas vencidas y libres en el SAT no realicen llamadas de larga distancia (a ser implementado en todo el país estableciendo la interfaz con los respectivos SAT).
- Verificar el tráfico originado por monederos y puntos SAI (requiere alimentar las tablas respectivas).
- Controlar el tráfico originado por los teléfonos administrativos de la Empresa (requiere alimentar las tablas respectivas).

# **1.7 CONFIDENCIALIDAD**

Es responsabilidad de cada uno de los funcionarios aquí mencionados, velar por que no se filtre a la competencia ninguna información de las que se pueden obtener con el programa SIM. Así mismo velar porque este software no sea copiado o utilizado en forma indebida.

**ANEXO C. OPCIONES ADICIONAS AL SIM** 

**CONTENIDO** 

**Pag. Pag.** 

# 1 SISTEMA DE INFORMACIÓN DE MERCADOTECNIA (SIM) III

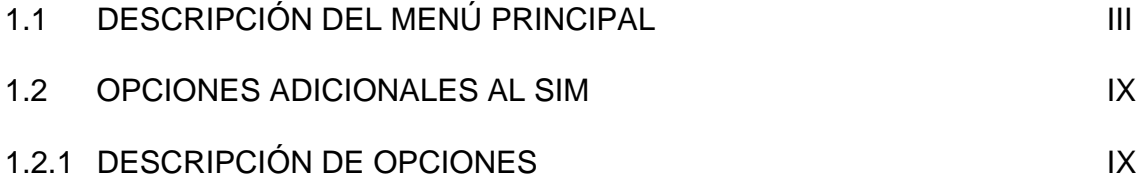

# **1 SISTEMA DE INFORMACIÓN DE MERCADOTECNIA (SIM)**

Durante el desarrollo de la pasantía laboral que se llevo a cabo en el Área de Conmutación, se realizaron actividades dentro de la herramienta SIM (Sistema de Información de Mercadotecnia) que corresponde a la modificación en la estructura de tablas, modificación de registros de las mismas, cambios en la codificación de varios programas y formas que se describirán en el siguiente punto; con el propósito de que esta aplicación funcione en su totalidad de acuerdo a las características y requerimientos de la Central NEAX – Pasto, ya que este programa es desarrollado en la Central de Manizales satisfaciendo sus necesidades, las que difieran de las características en cuanto a rutas, circuitos, localidades y operadores que corresponden a la Central NEAX - Pasto.

# **1.1 DESCRIPCIÓN DEL MENÚ PRINCIPAL**

En esta parte se describe el diseño del menú principal de la herramienta denominada SIM (Sistema de Información de Mercadotecnia), además en cada opción determina el nombre y tipo de archivo que esta ejecuta, y donde se realizaron cambios tanto en tablas, registros, programas, formas u otros, tiene su respectiva descripción.

# *Lee Facturación*

*A - LECTURA DE CINTAS DESDE EMULADORES MTE*: Filtaut4 (Programa) *B - PROCESAMIENTO DE ERRÓNEOS*: Filtaut (Programa) *C - PROCESAMIENTO DE RECICLABLES*: Filtaut3 (Programa)

#### *Técnico*

- *A Mantenimiento de Tablas*: manteni (Menú)
	- *A Bandas Tarifarias*: bandas (Forma)
	- *B Ciudades*: ciudades (Forma)
	- *C Departamentos*: depto (Forma)
	- *D Teléfonos Especiales*: especia1 (Forma)
	- *E Festivos*: festivos (Forma)
	- *F Puntos de Servicio*: puntos (Forma)
	- *G Rutas Otros Operadores*: rutope (Forma)
	- *H Series por Ciudades*: series (Forma)
	- *I Tipos de Servicio*: servicio (Forma)
	- *J Marcación Zonal*: zonal (Forma)

Esta opción genera un nuevo submenú donde se realiza el mantenimiento de tablas que periódicamente deben ser modificadas. Para su funcionamiento se actualizó todas las tablas con datos que posee el Área de Conmutación, datos que se encuentran en archivos planos.

### *B - Mirar los Resultados*: resol (Programa)

*C - Tabla de Series e Indicativos*: numer (Programa)

Esta opción corre el programa *numer*, donde muestra los registros de la tabla *series.dbf* que es actualizada constantemente atendiendo a las Órdenes Nacionales de Trabajo (OTN's).

- *D Generación automática de tarifas*: bandas1 (Forma)
- *E Llamadas por Ruta Saliente*: xrutsal (Programa)
- *F Llamadas por Ruta Entrante*: xrutent (Programa)
- *G Perfil de tráfico*: llam10m (Programa)
- *H Perfil por Ruta Entrante*: cr\_in (Programa)
- *I Perfil por Ruta Saliente*: cr\_ou (Programa)
- *J Llamadas por series de Origen*: ciuda (Programa)
- *K Llamadas por series de Destino*: ciudb (Programa)
- *L Tráfico por Circuito Entrante (Neax)*: xrutin (Programa)
- *M Tráfico por Circuito Saliente (Neax)*: xrutou (Programa)
- *N Análisis de longitud de abonado (A) y (B)*: longitud (Programa)
- *O Análisis de longitud de abonado NUDIPA (AXE)*: nudita (Programa)
- *P Llamadas de Red Inteligente*: redint (Programa)
- *Q Llamadas de Otros Operadores*: otros\_op (Programa)
- *R Llamadas Duplicadas*: dupli (Programa)
- *S Llamadas Anidadas (Cruzadas)*: anida (Programa)
- *T Procesar el archivo FACT.dbf*: nx2 (Programa)

# *Fraude*

- *A Llamadas de duración 1 segundo*: unseg (Programa)
- *B Llamadas de mayor duración*: may120 (Programa)
- *C Números A inexistentes*: ainexi (Programa)
- *D Números B inexistentes*: binexi (Programa)
- *E Primeros y últimos registros Abonado A*: ab\_a (Programa)
- *F Primeros y últimos registros Abonado B*: ab\_b (Programa)
- *G Llamadas que entran y salen por la misma ruta*: loop (Programa)
- *H Series que cursan por cada ruta*: serxrut (Programa)
- *I Abonados sospechosos de FRAUDE*: fraude with "fact (Programa)
- *J Red Inteligente Telecódigo*: telecodigo (Programa)
- *K Llamadas anidadas (Cruzadas):* anida (Programa)

Se realizaron modificaciones en las consultas, ya que existían campos con información que no se consideraba útil para determinado proceso.

### *Reclamos*

- *A Llamadas originadas por una Serie o Abonado*: origen (Forma)
- *B Llamadas hacia una Serie o Abonado*: destin (Forma)
- *E Liquidación de llamadas (No incluye promociones):* liquida (Forma)

En estas opciones se modifico las consultas y el diseño de las formas logrando así

que la manipulación de los resultados sea más rápida y eficiente.

- *F Análisis de un abonado*: cab\_a (Programa)
- *G Buscar una llamada en FACT o FACTX*: Carga2 (Programa)

# *Comercial*

*A - Mejores Clientes*: mejcli (Programa)

- *B Destinos Frecuentes*: destfrec (Programa)
- *C Perfil de tráfico*: llam10m (Programas)
- *D Duración media de las llamadas*: durac (Programa)
- *E Perfil de tráfico de Operadora (NEAX)*: per\_op\_nx (Programa)
- *F Perfil de tráfico de Operadora (AXE, SYSOPE Y FÉTEX)*: perfop (Programa)
- *G Total tráfico por operadora (AXE, SYSOPE Y FÉTEX):* operad (Programa)
- *H Totales de las bases fact y factx*: gtotal (Programa)
- *I Análisis de un abonado*: cab\_a (Programa)
- *J Seguimiento a mejores abonado (A)*: mejabnoa (Programa)
- *K Seguimiento a mejores abonado (B)*: mejbbnoa (Programa)

### *Auditoria*

- *A Verificar que los teléfonos suspendidos no tienen llamadas*: audit1 (Programa)
- *B Verificar las llamadas de los abonados de la lista negra*: audit2 (Programa)
- *C Verificar las llamadas de Empresa*: audit3 (Programa)
- *D Verificar las llamadas de los puntos SAI*: audit4 (Programa)
- *E Verificar las llamadas de mejores Abonado A*: audit5 (Programa)
- *F Verificar las llamadas de los monederos*: audit6 (Programa)
- *G Adicionar puntos de servicio*: puntos (Forma)
- *H Asignar líneas a puntos de servicio*: especial (Forma)

Para cada opción de auditoria se modificaron formas, programas y tablas en su estructura, porque los datos con los que se cuenta, poseen un número distinto de campos y esta difiere de la requerida para su normal funcionamiento.

## *Consolidar*

- *A Ver el comportamiento diario de los principales destinos*: emtelsa (Programa)
- *B Graficar comportamiento diario de rutas entrantes*: graf\_rin (Programa)
- *C Graficar comportamiento diario de rutas salientes*: graf\_rou (Programa)
- *D Consolidar días*: consol\_dia (Programa)
- *E Consolidar meses*: consol\_mes (Programa)

# *Planilla*

- *A Llenar\_planilla*: ver\_pl (Programa)
- *B Enviar\_planilla*: env\_pl (Programa)

# *Ayuda*

- *A Versión del programa*: ver (Programa)
- *B Ayuda*: ayud1 (Programa)

# *Salir*

# **1.2 OPCIONES ADICIONALES AL SIM**

Se creó nuevas opciones dentro del menú principal con procesos que se requerían dentro del Área de Conmutación, para esto hubo que crear nuevas tablas y utilizar los registros de tablas existentes, se logra esto gracias a que el programa es distribuido a las centrales sin compilar, posee todo su código fuente, lo que facilita su manipulación y permite adaptarlo de acuerdo a las características y necesidades de cada central. Este programa es desarrollado en Visual FoxPro 5.0 en la Central de Manizales y es modificado y puesto en la Intranet de TELECOM a disposición de todas las centrales del país, cada vez que se le crea una nueva función o se mejore su rendimiento.

## **1.2.1 DESCRIPCIÓN DE OPCIONES**

### **Cargar Fact**

Durante el proceso de bajado de cinta desde el Emulador al SIM, se actualiza los registros de la tabla *FACT.DBF*, con la cual trabaja la mayoría de los procesos con los que cuenta la herramienta SIM. Pero muchas veces se requiere trabajar con datos de cintas que ya han sido procesadas (cintas bajadas en una fecha anterior) o datos de otros archivos con la misma estructura de la tabla *Fact.dbf)*, por lo cual es necesario actualizar los registros de dicha tabla con los requeridos. Para esto se creó dos opciones que permiten realizar este proceso mediante formas y cuadros de diálogo.

• **Desde Cintas:** Esta opción ejecuta el programa *carga1old.prg* que permite actualizar la tabla FACT.BDF con registros de cintas que ya han sido desmontadas sin necesidad de introducir líneas de código. Permite seleccionar fácilmente desde una tabla que contiene el listado de todas las cintas que se encuentran disponibles para ser procesadas.

• **Desde Archivo:** Esta opción ejecuta el programa *cargararc.prg* que permite actualizar la tabla FACT.DBF con registros de archivos que tengan la misma estructura, mediante cuadros de diálogo.

### **Accounting**

Genera informes consolidados mensuales y detallados diarios del número de llamadas con sus respectivos minutos facturados, de los diferentes operadores con los que Telecom se interconecta.

• **Mensual Consolidado:** Esta opción activa la forma *ciudades\_rutas.frx,* que permite crear nuevos operadores y/o actualizar los datos de los mismos, además genera reportes consolidados de determinado mes, de cada uno de los operadores, donde indica la fecha, el número de llamadas y los minutos facturados, adicionando al final los totales del mes. Estos informes sirven para realizar las conciliaciones con los respectivos operadores. Este proceso se lo realiza de forma mensual.

Anteriormente se lo realizaba mediante líneas de código lo que resultaba dispendioso y obligaba a los funcionarios de esta dependencia a tener

conocimientos del lenguaje de Visual FoxPro o seguir paso a paso una serie de instrucciones disponibles dentro del manual de usuario del SIM.

• **Diario Detallado:** Esta opción activa la forma *dia\_detall.frx*, que permite seleccionar un día específico de la carpeta C:\FPD26\FACT\_K\DIAS donde se encuentran los días que han sido consolidados con anterioridad y genera un reporte con el número de llamadas y minutos facturados de cada uno de los operadores, esto sirve para realizar comparaciones de tráfico con cada uno de los operadores, con esto se logra determinar si la central esta tarificando correctamente. De la misma forma que la opción anterior este proceso de lo realizaba mediante líneas de código.

### **Gestor**

Los procesos que se realizan en esta opción, son con datos que se generan desde la herramienta denominada Gestor. Esta herramienta toma muestras considerables de forma diaria de los diferentes estados que puede tomar una llamada normal como: B\_Contesta, B\_Ocupado, Congestión\_Destino, Congestión\_Origen, Falla\_Ténica, Cuelgue\_Prematuro, B\_No\_Contesta, entre otros. El archivo se lo genera mediante la opción *Consultas detalladas por abonados* y se toma los parámetros que el gestor los genera por defecto y se guarda con el nombre *llm\_abo.txt* y ruta que de igual forma lo da por defecto.

- **Importa Archivo del Gestor:** Esta opción ejecuta el programa *carges1.prg* que ejecuta a la vez el programa WS\_FTP95 que permite la transferencia de archivos desde máquinas con sistemas operativos diferentes, a través de la red corporativa de Telecom. Toma el archivo llm\_abo.txt que lo genera el Gestor, lo depura y crea la tabla *muestra.dbf*, los datos de esta tabla son utilizados para los siguientes procesos.
- **Consulta de llamadas por Ineficacias y/o Vías:** Esta opción activa la forma *gestora.frx* que permite realizar consultas de llamadas por tipo o tipos de ineficacias y puede seleccionar la ruta entrante o ruta saliente deseada. Esta opción trabaja con los datos de la tabla *muestra.dbf* que es generada mediante la opción de Importar Archivo del Gestor. Esta consulta permite establecer el comportamiento de las diferentes vías que tienen tráfico por la Central NEAX – Pasto.
- **Consulta de llamadas por Series:** Esta opción activa la forma *gestorb.frx* que permite realizar consultas de llamadas por series, con los tipos de ineficacias, con las rutas entrantes y las rutas salientes que desee. Esta opción trabaja con los datos de la tabla *muestra.dbf.*
- **Análisis de Abonados B\_Ocupado:** Esta opción activa la forma *gestord.frx* que permite realizar un análisis con los datos de la tabla *muestra.dbf*, de los abonados con mayor número de intentos de llamada con estado ocupado. Esto con el fin de determinar si es necesario o no asignar al abonado en cuestión

una nueva línea telefónica, estos reportes son puestos en consideración durante las conciliaciones mensuales que se tiene con los respectivos operadores ya que estas consultas se las puede realizar por número de series telefónicas. Anteriormente este proceso se lo realizaba de forma manual, lo que resultaba dispendioso y poco confiable.

- **Grado de Servicio GDS:** Esta opción activa la forma *gestorc.frx* que permite realizar un análisis de la eficacia del servicio tanto en la parte interna como externa con los datos de la tabla *muestra.dbf*. Se toma como ineficacias las fallas originadas por la central y por los circuitos de interconexión entre centrales del departamento. La eficacia en la parte interna corresponde al servicio que presta Telecom dentro del departamento de Nariño y la eficacia externa se refiere al servicio que presta Telecom junto con los operadores que se encuentra interconectado.
- **Mantenimiento de Tablas:** Esta opción genera dentro del menú un nuevo ítem para la modificación de registros de las tablas que se requieren dentro de las rutinas que se ejecutan en las opciones del menú que fueron adheridas.

**Series:** Esta opción activa la forma *modi\_series* donde se puede modificar los registros de la tabla *seriesg*.

**Rutas Internas para GDS:** Esta opción activa la forma *modi\_rutnar* que permite modificar los registros de las rutas internas de Telecom(rutas de

Nariño), que se requieren para el proceso de Grado de Servicio. Esta opción modifica las tablas *rut\_telc, llm\_telc, ine\_telc, rut\_nar1, rut\_nar2 y rep\_telc*; razón por la cual se debe tener todo el cuidado al momento de alterar sus registros ya que en algunas tablas se alteran los campos.

**Rutas de Operadores para GDS:** Esta opción activa la forma *modi\_rutope* que permite modificar los registros de las rutas externas con las que Telecom se encuentra interconectado (rutas de operadores), que se requieren para el proceso de Grado de Servicio. Esta opción modifica las tablas *rut\_oper, llm\_telo, ine\_telo, rut\_nar3, rut\_nar4 y rep\_telo; razón por la cual se debe tener* todo el cuidado al momento de alterar sus registros ya que en algunas tablas se alteran los campos.